### TABLE OF CONTENTS

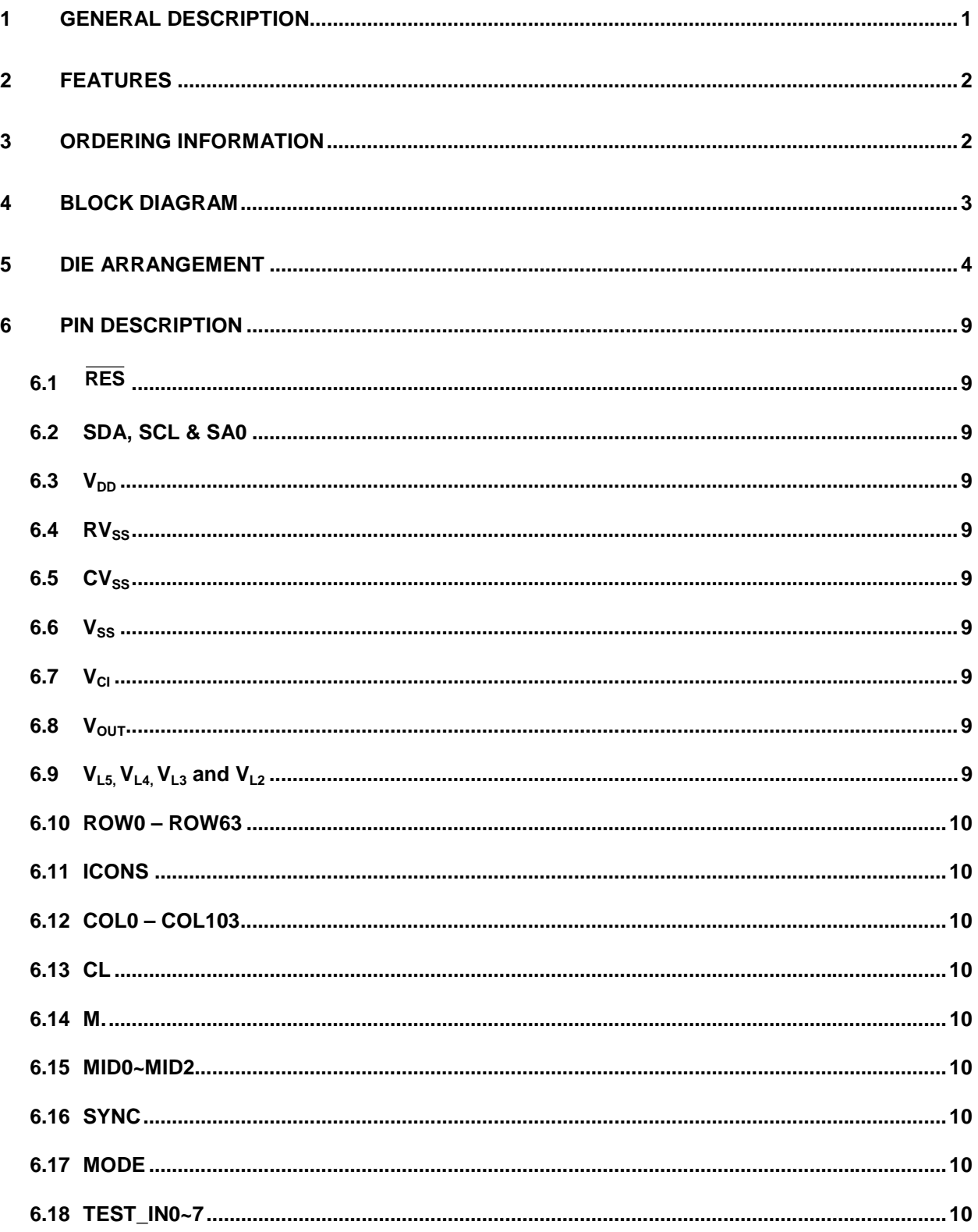

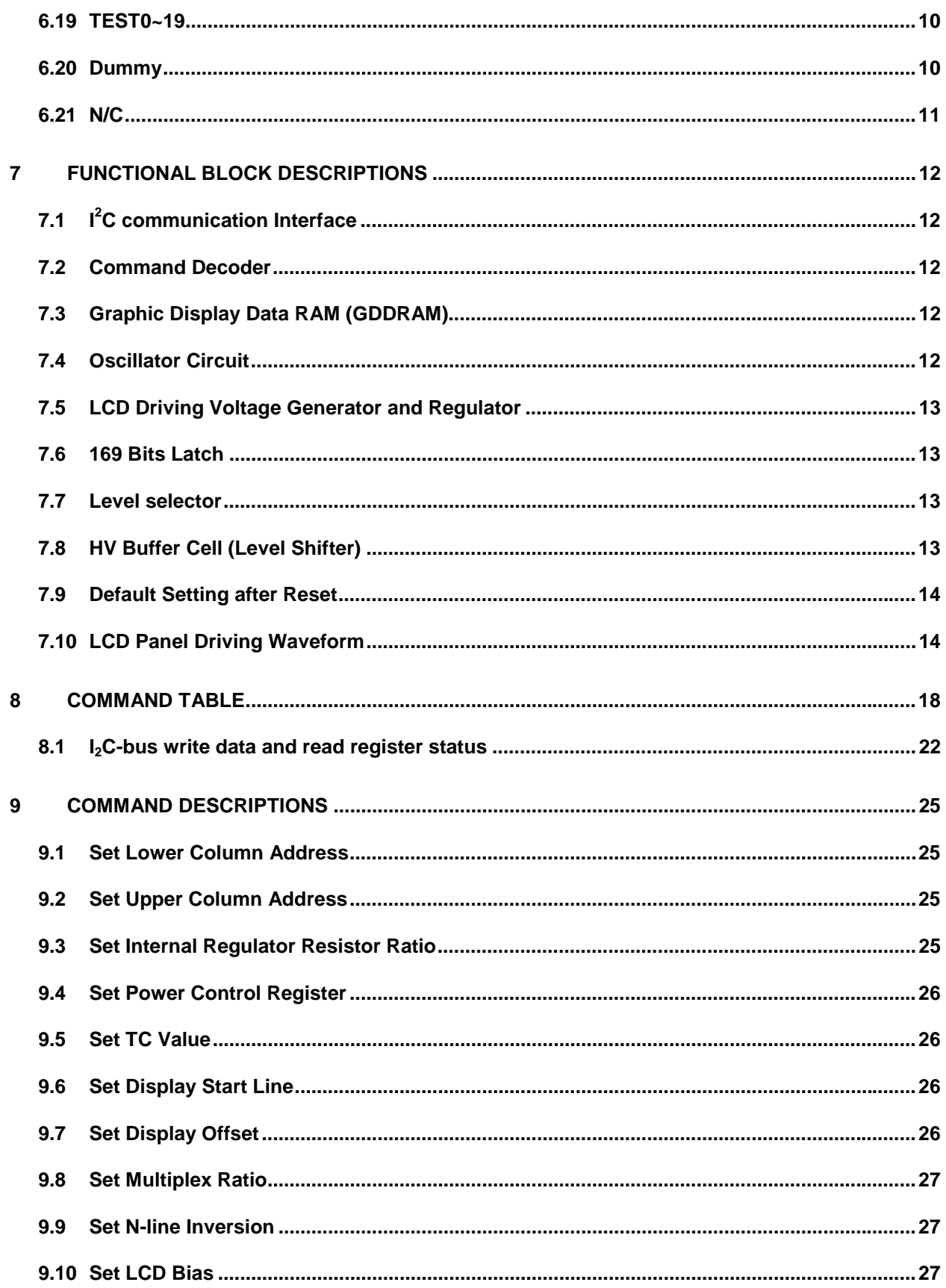

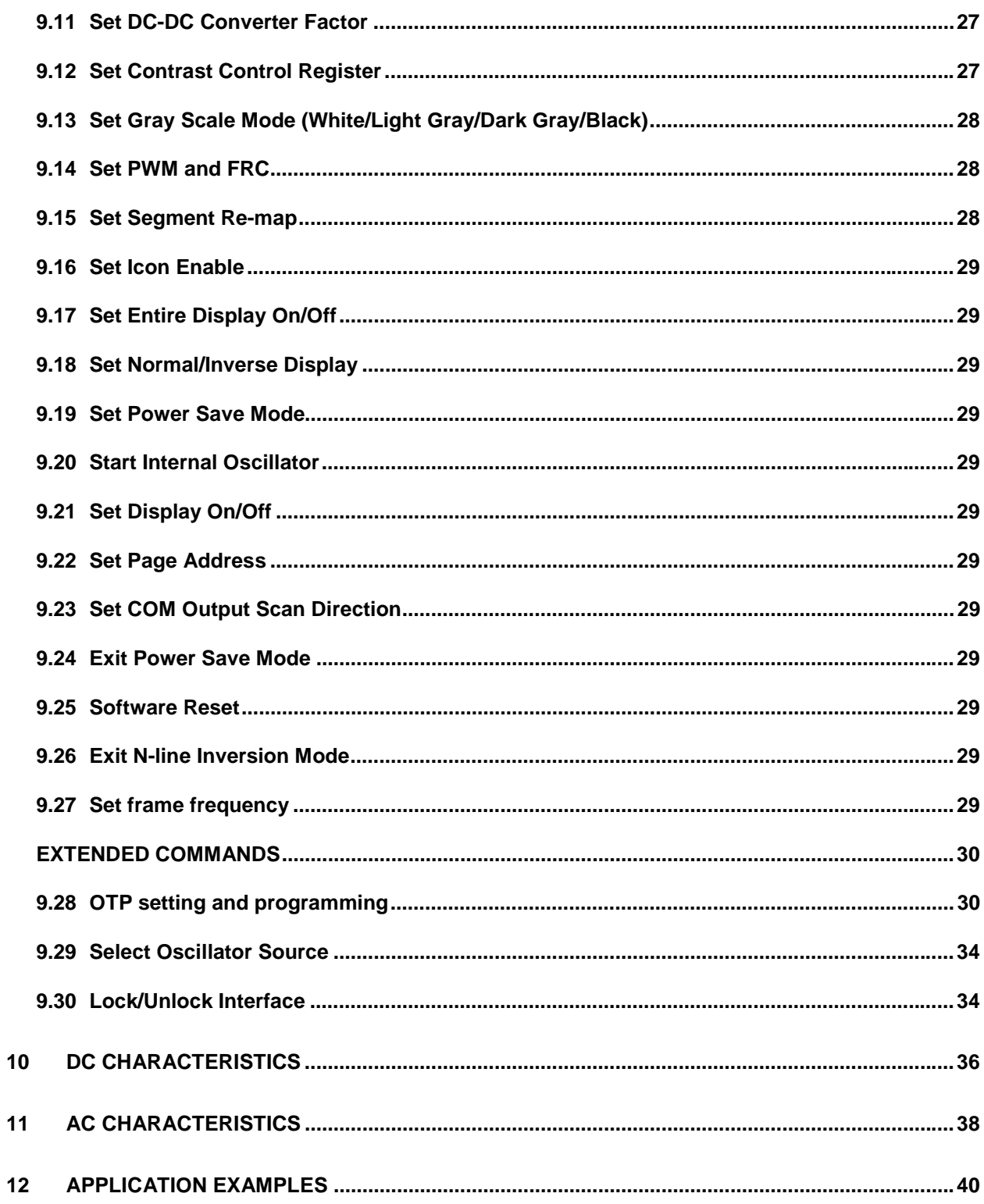

#### **TABLE OF FIGURES**

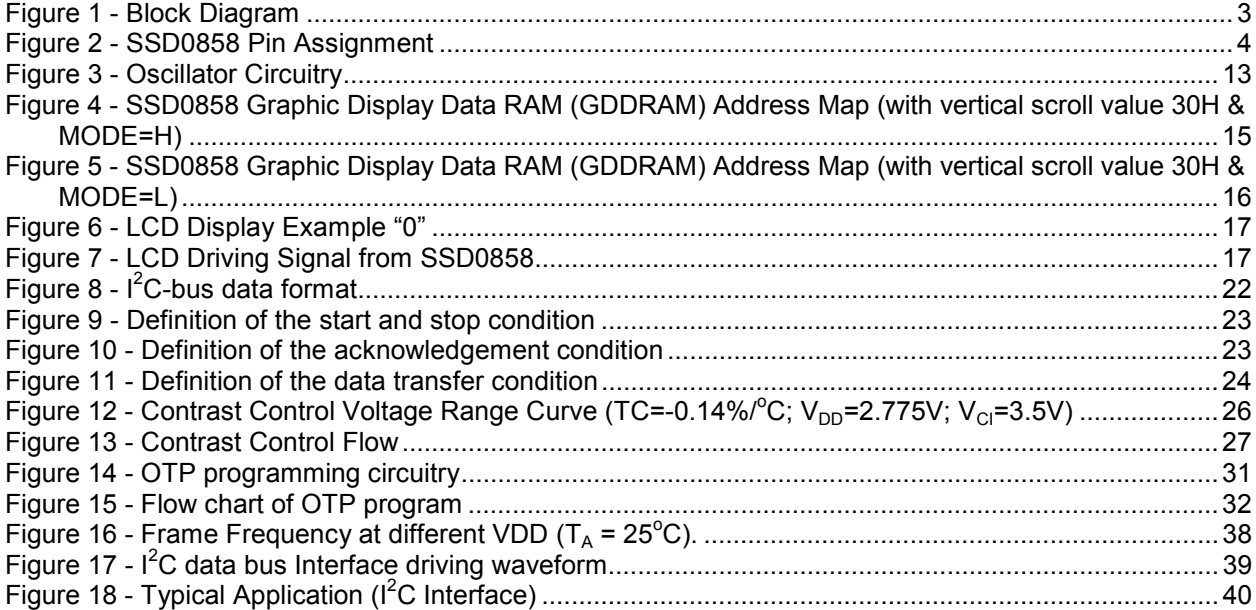

### **LIST OF TABLE**

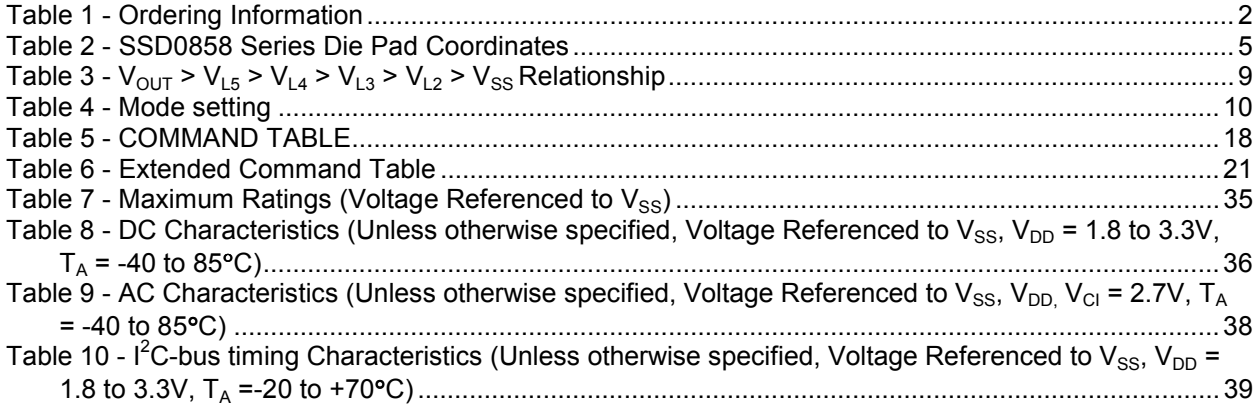

# **SSD0858**

# *Advance Information*

# **LCD Segment / Common Driver with Controller CMOS**

### **1 General Description**

SSD0858 is a single-chip CMOS 4 gray scale LCD driver with controller for liquid crystal dot-matrix graphic display system. SSD0858 consists of 169 high voltage driving output pins for driving maximum 104 Segments, 64 Commons and 1 icon driving Commons. SSD0858 supports two display modes 96x65 or 104x65 by pin select.

SSD0858 displays data directly from its internal 104x65x2 bits Graphic Display Data RAM (GDDRAM). Data/Commands are sent from general MCU through I<sup>2</sup>C Interface.

SSD0858 embeds a DC-DC Converter, a LCD Voltage Regulator, an On-Chip Bias Divider, Integrated Bias Capacitors, Integrated Booster Capacitors and an On-Chip Oscillator, which reduce the number of external components. With the special design on minimizing power consumption and die/package layout, SSD0858 is suitable for any portable battery-driven applications requiring a long operation period and a compact size.

This document contains information on a new product under development. Solomon Systech Ltd. reserves the right to change or discontinue this product without notice.

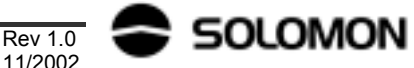

### **2 FEATURES**

104x64 with 4 gray scale levels Graphic Display with an Icon Line Single Supply Operation, 1.8 V - 3.3V Low Current Sleep Mode Maximum +12.0V LCD Driving Output Voltage Maximum 400KHz l<sup>2</sup>C Interface On-Chip 104 x 65 x 2 Graphic Display Data RAM On-Chip Voltage Generator / External Power Supply On-Chip Oscillator Software selectable 2X / 3X / 4X / 5X On-Chip DC-DC Converter, with Integrated Capacitors Software Selectable On-Chip Bias Dividers, with Integrated Capacitors Programmable Multiplex ratio (partial display) [16Mux - 65Mux] Programmable 1/4, 1/5, 1/6, 1/7, 1/8, 1/9 bias ratio Selectable LCD Driving Voltage Temperature Coefficients (5 settings) [-0.14%/°C (POR)] Programmable Frame Frequency Selectable Gray level by FRC & PWM 64 Levels Internal Contrast Control External Contrast Control Re-mapping of Row and Column Drivers Vertical Scrolling Display Offset Control One time programmable (OTP) capability for Vout adjustment

## **3 ORDERING INFORMATION**

### **Table 1 - Ordering Information**

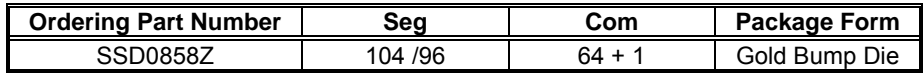

### **4 BLOCK DIAGRAM**

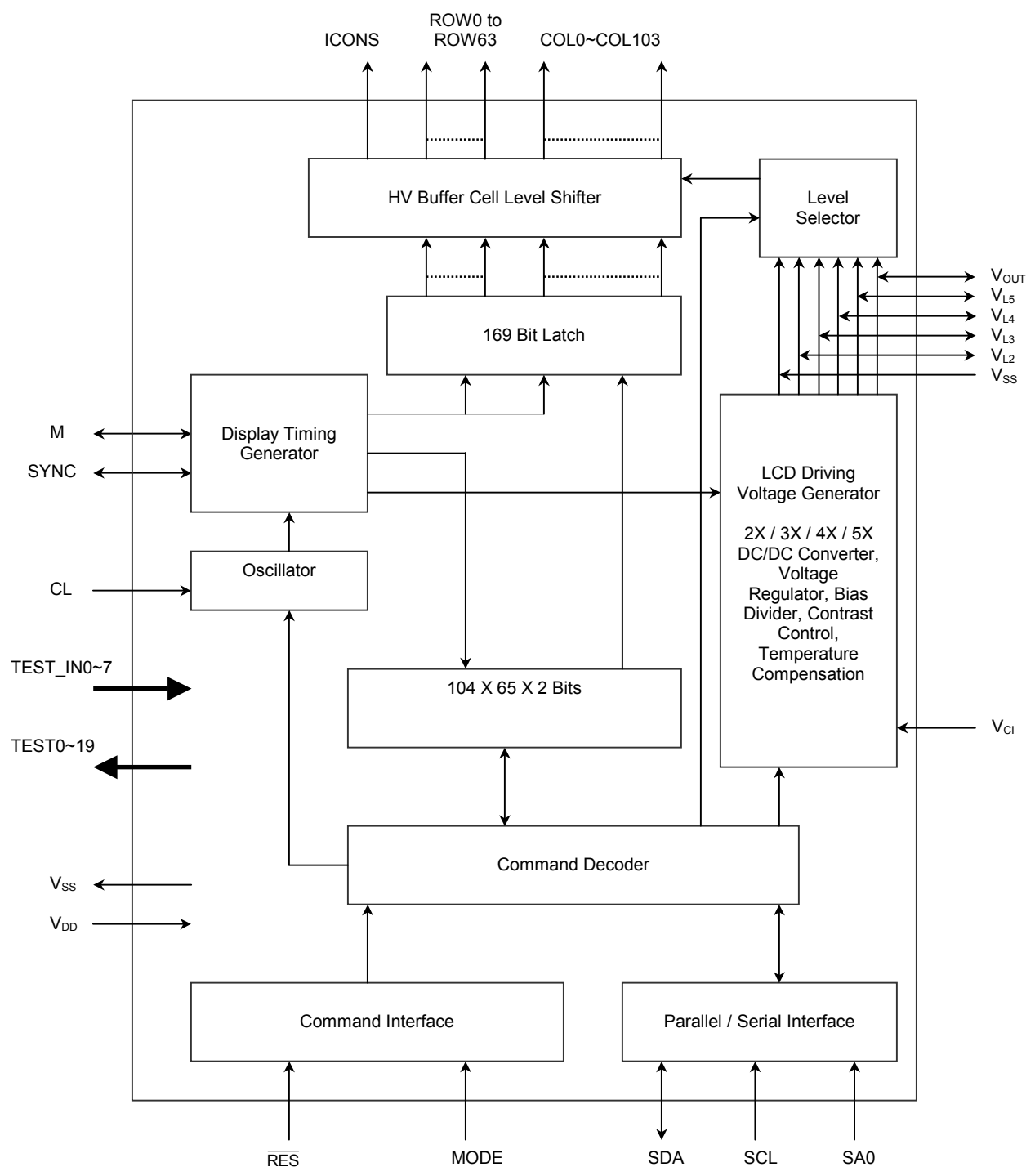

**Figure 1 - Block Diagram** 

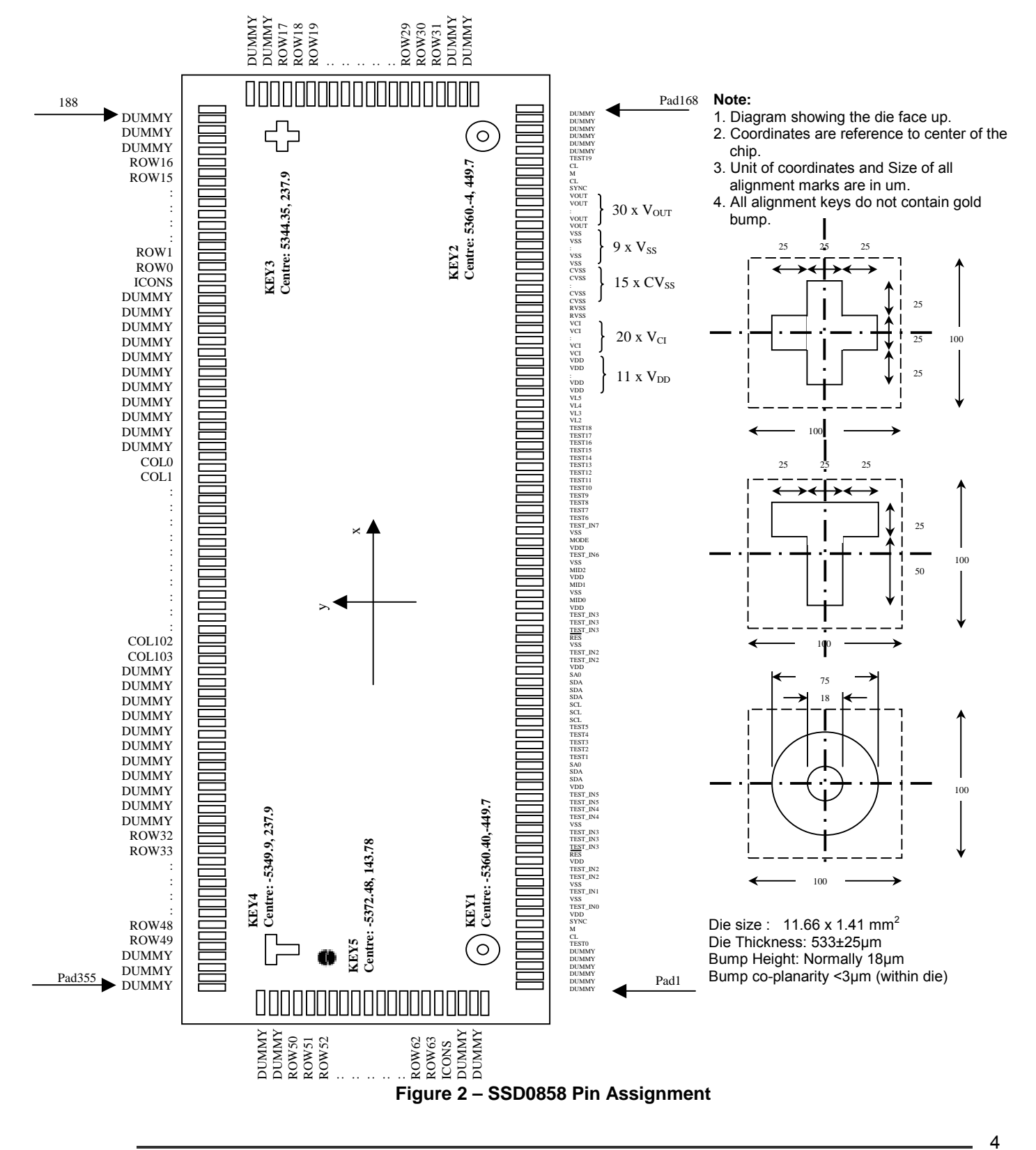

### **5 DIE Arrangement**

| Pad#           | Pad<br><b>Name</b> | X-pos      | Y-pos                  | Pad #    | Pad<br><b>Name</b>       | X-pos      | Y-pos     | Pad# | Pad<br><b>Name</b>      | X-pos   | Y-pos                  |
|----------------|--------------------|------------|------------------------|----------|--------------------------|------------|-----------|------|-------------------------|---------|------------------------|
| 1              | <b>DUMMY</b>       | $-5601.45$ | $-619.05$              | 51       | TEST IN3                 | $-2256.45$ | $-619.05$ | 101  | $V_{CI}$                | 1103.85 | $-619.05$              |
| $\overline{c}$ | <b>DUMMY</b>       | $-5534.55$ | $-619.05$              | 52       | $V_{DD}$                 | $-2189.55$ | $-619.05$ | 102  | $\overline{V_{CI}}$     | 1170.75 | $-619.05$              |
| 3              | <b>DUMMY</b>       | $-5467.65$ | $-619.05$              | 53       | MID <sub>0</sub>         | $-2122.65$ | $-619.05$ | 103  | $V_{CI}$                | 1237.65 | $-619.05$              |
| 4              | <b>DUMMY</b>       | $-5400.75$ | $-619.05$              | 54       | $V_{SS}$                 | $-2055.75$ | $-619.05$ | 104  | $V_{CI}$                | 1304.55 | $-619.05$              |
| 5              | <b>DUMMY</b>       | -5333.85   | $-619.05$              | 55       | MID1                     | $-1988.85$ | $-619.05$ | 105  | $\overline{V_{CI}}$     | 1371.45 | $-619.05$              |
| 6              | <b>DUMMY</b>       | $-5266.95$ | $-619.05$              | 56       | $V_{DD}$                 | $-1921.95$ | $-619.05$ | 106  | $V_{CI}$                | 1438.35 | $-619.05$              |
| $\overline{7}$ | <b>TEST0</b>       | $-5200.05$ | $-619.05$              | 57       | MID <sub>2</sub>         | $-1855.05$ | $-619.05$ | 107  | $V_{CI}$                | 1505.25 | $-619.05$              |
| 8              | СL                 | $-5133.15$ | $-619.05$              | 58       | $V_{SS}$                 | $-1788.15$ | $-619.05$ | 108  | $V_{CI}$                | 1572.15 | $-619.05$              |
| 9              | M                  | $-5066.25$ | $-619.05$              | 59       | TEST IN6                 | $-1721.25$ | $-619.05$ | 109  | $V_{CI}$                | 1639.05 | $-619.05$              |
| 10             | <b>SYNC</b>        | -4999.35   | $-619.05$              | 60       | $V_{D\overline{D}}$      | $-1654.35$ | $-619.05$ | 110  | $V_{CI}$                | 1705.95 | $-619.05$              |
| 11             | $V_{DD}$           | -4932.45   | $-619.05$              | 61       | <b>MODE</b>              | $-1587.45$ | $-619.05$ | 111  | $V_{CI}$                | 1772.85 | $-619.05$              |
| 12             | TEST_IN0           | -4865.55   | $-619.05$              | 62       | $V_{SS}$                 | $-1520.55$ | $-619.05$ | 112  | $RV_{SS}$               | 1839.75 | $-619.05$              |
| 13             | $V_{SS}$           | -4798.65   | $-619.05$              | 63       | TEST IN7                 | $-1453.65$ | $-619.05$ | 113  | $RV_{SS}$               | 1906.65 | $-619.05$              |
| 14             | TEST_IN1           | -4731.75   | $-619.05$              | 64       | TEST6                    | $-1386.75$ | $-619.05$ | 114  | $CV_{SS}$               | 1973.55 | $-619.05$              |
| 15             | <b>VSS</b>         | $-4664.85$ | $-619.05$              | 65       | TEST7                    | $-1319.85$ | $-619.05$ | 115  | $CV_{SS}$               | 2040.45 | $-619.05$              |
| 16             | TEST_IN2           | $-4597.95$ | $-619.05$              | 66       | TEST <sub>8</sub>        | $-1252.95$ | $-619.05$ | 116  | $CV_{SS}$               | 2107.35 | $-619.05$              |
|                |                    | $-4531.05$ |                        |          |                          |            |           | 117  | $CV_{SS}$               | 2174.25 |                        |
| 17             | TEST_IN2           | $-4464.15$ | $-619.05$<br>$-619.05$ | 67       | TEST9                    | $-1186.05$ | $-619.05$ | 118  | $CV_{SS}$               |         | $-619.05$<br>$-619.05$ |
| 18<br>19       | $V_{DD}$           |            |                        | 68<br>69 | TEST10                   | $-1119.15$ | $-619.05$ | 119  | $CV_{SS}$               | 2241.15 |                        |
|                | <b>RES</b>         | $-4397.25$ | $-619.05$              |          | TEST11                   | $-1052.25$ | $-619.05$ |      | $CV_{SS}$               | 2308.05 | $-619.05$              |
| 20             | TEST_IN3           | -4330.35   | $-619.05$              | 70       | TEST12                   | $-985.35$  | $-619.05$ | 120  | $CV_{SS}$               | 2374.95 | $-619.05$              |
| 21             | TEST IN3           | $-4263.45$ | $-619.05$              | 71       | TEST13                   | $-918.45$  | $-619.05$ | 121  | $CV_{SS}$               | 2441.85 | $-619.05$              |
| 22             | TEST_IN3           | $-4196.55$ | $-619.05$              | 72       | TEST14                   | $-851.55$  | $-619.05$ | 122  |                         | 2508.75 | $-619.05$              |
| 23             | $V_{SS}$           | -4129.65   | $-619.05$              | 73       | TEST15                   | $-784.65$  | $-619.05$ | 123  | $CV_{SS}$               | 2575.65 | $-619.05$              |
| 24             | <b>TEST IN4</b>    | $-4062.75$ | $-619.05$              | 74       | TEST16                   | $-717.75$  | $-619.05$ | 124  | $CV_{SS}$               | 2642.55 | $-619.05$              |
| 25             | TEST_IN4           | $-3995.85$ | $-619.05$              | 75       | TEST17                   | $-650.85$  | $-619.05$ | 125  | $CV_{SS}$               | 2709.45 | $-619.05$              |
| 26             | TEST_IN5           | -3928.95   | $-619.05$              | 76       | TEST18                   | $-576.30$  | $-619.05$ | 126  | $CV_{SS}$               | 2776.35 | $-619.05$              |
| 27             | TEST_IN5           | $-3862.05$ | $-619.05$              | 77       | $V_{L2}$                 | $-509.40$  | $-619.05$ | 127  | $CV_{SS}$               | 2843.25 | $-619.05$              |
| 28             | <b>VDD</b>         | $-3795.15$ | $-619.05$              | 78       | $V_{L3}$                 | $-442.50$  | $-619.05$ | 128  | $CV_{SS}$               | 2910.15 | $-619.05$              |
| 29             | <b>SDA</b>         | $-3728.25$ | $-619.05$              | 79       | $V_{L4}$                 | $-375.60$  | $-619.05$ | 129  | $V_{SS}$                | 2977.05 | $-619.05$              |
| 30             | <b>SDA</b>         | $-3661.35$ | $-619.05$              | 80       | $V_{L5}$                 | $-308.70$  | $-619.05$ | 130  | <b>Vss</b>              | 3043.95 | $-619.05$              |
| 31             | SA0                | $-3594.45$ | $-619.05$              | 81       | $V_{DD}$                 | $-234.15$  | $-619.05$ | 131  | $V_{SS}$                | 3110.85 | $-619.05$              |
| 32             | TEST1              | $-3527.55$ | $-619.05$              | 82       | $V_{DD}$                 | $-167.25$  | $-619.05$ | 132  | $V_{SS}$                | 3177.75 | $-619.05$              |
| 33             | TEST <sub>2</sub>  | $-3460.65$ | $-619.05$              | 83       | $V_{DD}$                 | $-100.35$  | $-619.05$ | 133  | $V_{SS}$                | 3244.65 | $-619.05$              |
| 34             | TEST3              | $-3393.75$ | $-619.05$              | 84       | $V_{DD}$                 | $-33.45$   | $-619.05$ | 134  | $V_{SS}$                | 3311.55 | $-619.05$              |
| 35             | TEST4              | $-3326.85$ | $-619.05$              | 85       | $V_{DD}$                 | 33.45      | $-619.05$ | 135  | $V_{SS}$                | 3378.45 | $-619.05$              |
| 36             | <b>TEST5</b>       | $-3259.95$ | $-619.05$              | 86       | $V_{DD}$                 | 100.35     | $-619.05$ | 136  | $V_{SS}$                | 3445.35 | $-619.05$              |
| 37             | SCL                | $-3193.05$ | $-619.05$              | 87       | $V_{DD}$                 | 167.25     | $-619.05$ | 137  | $V_{SS}$                | 3512.25 | $-619.05$              |
| 38             | <b>SCL</b>         | $-3126.15$ | $-619.05$              | 88       | $V_{DD}$                 | 234.15     | $-619.05$ | 138  | <b>V</b> <sub>OUT</sub> | 3586.80 | $-619.05$              |
| 39             | <b>SCL</b>         | 3059.25    | $-619.05$              | 89       | $V_{DD}$                 | 301.05     | $-619.05$ | 139  | $V_{OUT}$               | 3653.70 | -619.05                |
| 40             | <b>SDA</b>         | $-2992.35$ | $-619.05$              | 90       | $\overline{V}_{DD}$      | 367.95     | $-619.05$ | 140  | V <sub>OUT</sub>        | 3720.60 | $-619.05$              |
| 41             | <b>SDA</b>         | $-2925.45$ | -619.05                | 91       | V <sub>DD</sub>          | 434.85     | $-619.05$ | 141  | $V_{OUT}$               | 3787.50 | $-619.05$              |
| 42             | <b>SDA</b>         | $-2858.55$ | $-619.05$              | 92       | $V_{CI}$                 | 501.75     | $-619.05$ | 142  | <b>V</b> <sub>out</sub> | 3854.40 | -619.05                |
| 43             | SA0                | $-2791.65$ | $-619.05$              | 93       | $V_{CI}$                 | 568.65     | $-619.05$ | 143  | $\overline{V}_{OUT}$    | 3921.30 | $-619.05$              |
| 44             | $V_{DD}$           | $-2724.75$ | $-619.05$              | 94       | $\mathsf{V}_{\text{Cl}}$ | 635.55     | $-619.05$ | 144  | $V_{OUT}$               | 3988.20 | $-619.05$              |
| 45             | TEST_IN2           | $-2657.85$ | -619.05                | 95       | $V_{CI}$                 | 702.45     | $-619.05$ | 145  | $V_{OUT}$               | 4055.10 | $-619.05$              |
| 46             | TEST IN2           | $-2590.95$ | $-619.05$              | 96       | $V_{CI}$                 | 769.35     | $-619.05$ | 146  | $V_{\text{OUT}}$        | 4122.00 | $-619.05$              |
| 47             | $V_{SS}$           | $-2524.05$ | $-619.05$              | 97       | $V_{CI}$                 | 836.25     | $-619.05$ | 147  | $V_{OUT}$               | 4188.90 | $-619.05$              |
| 48             | <b>RES</b>         | $-2457.15$ | -619.05                | 98       | $V_{CI}$                 | 903.15     | $-619.05$ | 148  | <b>V</b> <sub>OUT</sub> | 4255.80 | -619.05                |
| 49             | TEST_IN3           | $-2390.25$ | $-619.05$              | 99       | $\rm V_{Cl}$             | 970.05     | $-619.05$ | 149  | $\overline{V}_{OUT}$    | 4322.70 | $-619.05$              |
| $50\,$         | TEST_IN3           | $-2323.35$ | $-619.05$              | 100      | $\mathsf{V}_{\text{Cl}}$ | 1036.95    | $-619.05$ | 150  | V <sub>OUT</sub>        | 4389.60 | -619.05                |

**Table 2 - SSD0858 Series Die Pad Coordinates** 

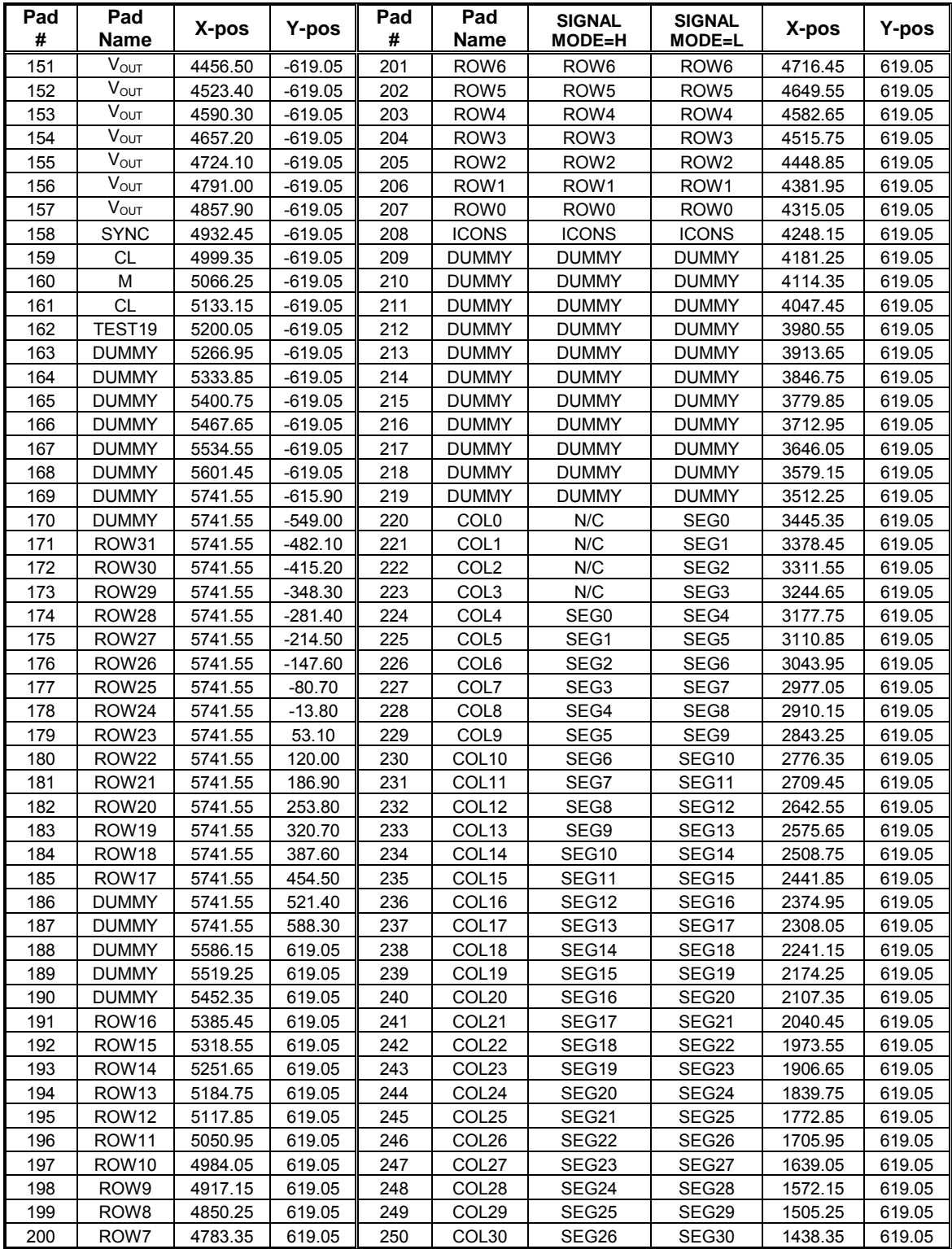

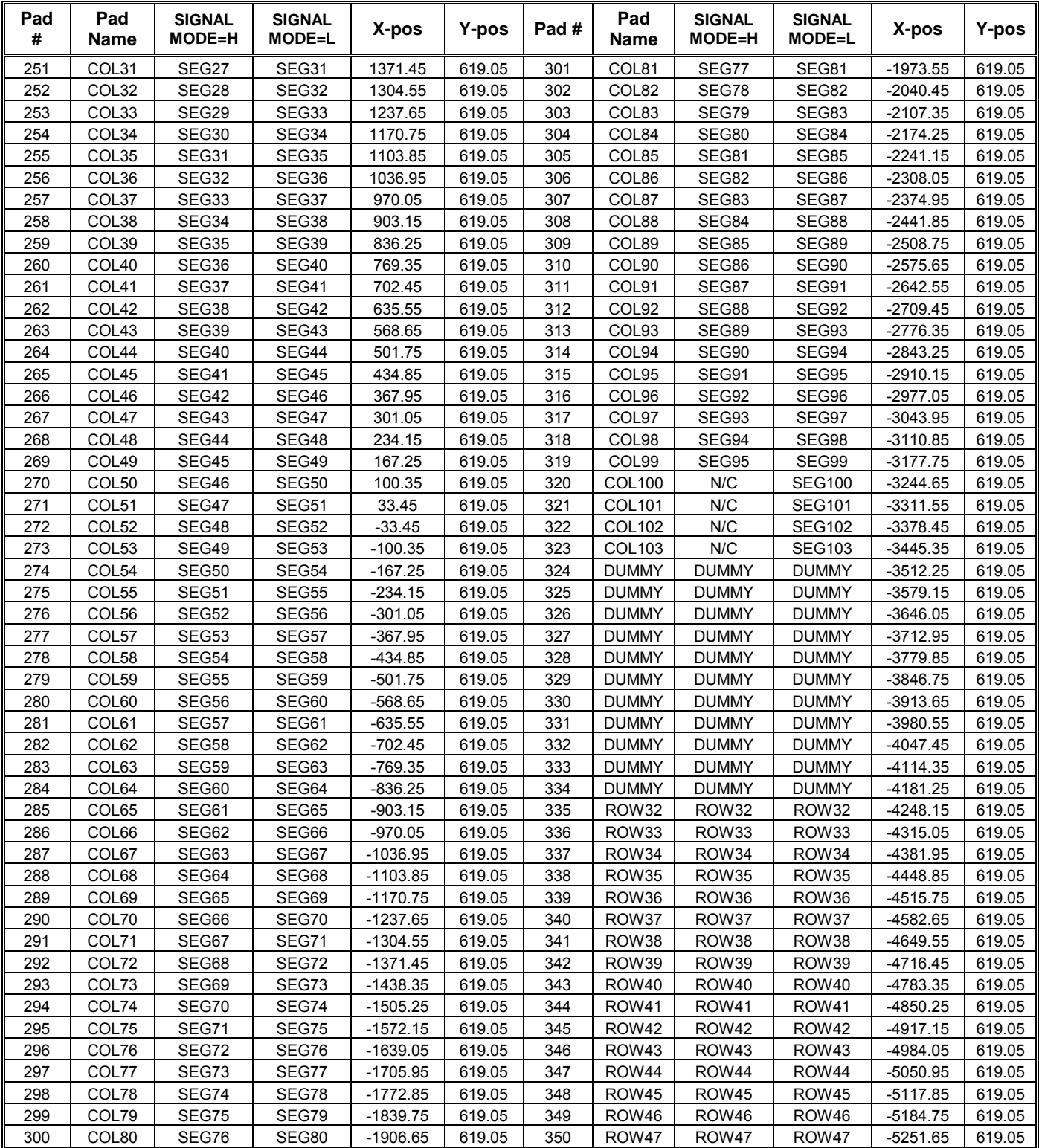

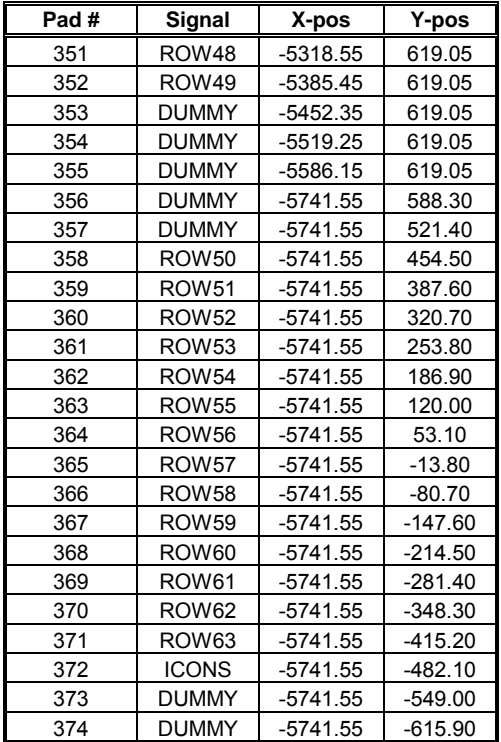

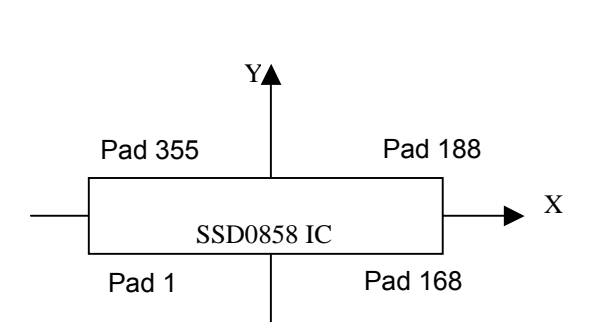

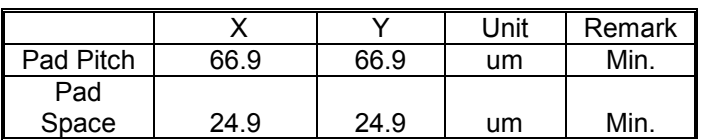

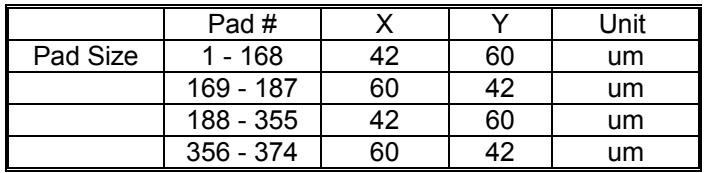

8

### **6 PIN DESCRIPTION**

#### **6.1 RES**

This pin is reset signal input. When the pin is low, initialization of the chip is executed.

### **6.2 SDA, SCL & SA0**

These pins are bi-directional data bus to be connected to the MCU in  $I^2C$ -bus interface. Please refer to the section:  $I^2C$  Communication interface on page 22 for detail pin descriptions.

### 6.3 V<sub>DD</sub>

Power supply pin.

### **6.4 RVss**

Ground reference of Vref.

### 6.5 CV<sub>SS</sub>

Ground reference of analog circuitry.

### 6.6 V<sub>SS</sub>

Ground reference of logic circuitry.

#### **6.7 V<sub>CI</sub>**

Reference voltage input for internal DC-DC converter. The voltage of generated  $V_{CC}$  equals to the multiple factor (2X, 3X, 4X or 5X) times  $V_{CI}$  with respect to  $V_{SS}$ . Note: Voltage at this input pin must be larger than or equal to  $V_{DD}$ .

#### 6.8 V<sub>OUT</sub>

This is the most positive voltage supply pin of the chip. It can be supplied externally or generated by the internal regulator.

### **6.9**  $V_{L5}$ ,  $V_{L4}$ ,  $V_{L3}$  and  $V_{L2}$

LCD driving voltages. They can be supplied externally or generated by the internal bias divider. They have the following relationship:

 $V_{\text{OUT}}$  >  $V_{15}$  >  $V_{14}$  >  $V_{13}$  >  $V_{12}$  >  $V_{SS}$ 

### Table 3 -  $V_{OUT} > V_{L5} > V_{L4} > V_{L3} > V_{L2} > V_{SS}$  Relationship

|                            | 1: a bias             |
|----------------------------|-----------------------|
| $\mathsf{V}_{\mathsf{L5}}$ | (a-1)/a $*$ $V_{OUT}$ |
| $\mathsf{V}_{\mathsf{L4}}$ | $(a-2)/a * V_{OUT}$   |
| $\mathsf{V}_{\mathsf{L3}}$ | $2/a * V_{OUT}$       |
| $V_{12}$                   | $1/a * V_{OUT}$       |

a is equals to 9 at POR.

### **6.10 ROW0 – ROW63**

These pins provide the row driving signal ROW0 - ROW63 to the LCD panel. See Figure 5 or Figure 7 about the COM signal mapping in different multiplex ratio N.

### **6.11 ICONS**

This pin is the special icon line ROW signal output.

### **6.12 COL0 – COL103**

These pins provide the LCD column driving signal. Their voltage level is  $V_{SS}$  during sleep mode.

### **6.13 CL**

This pin is the external clock input for the device, which is enabled by using an extended command. Under normal operation, this pin should be left opened and internal oscillator will be used after power on reset.

### **6.14 M**

This pin is used for cascade purpose only. Under normal operation, it should be left open.

### **6.15 MID0~MID2**

These pins are used for setting the ID code of LCD panel manufacturer. These pins should be connected to  $V_{SS}$  or  $V_{DD}$  when NOT IN USE.

### **6.16 SYNC**

This pin is used for cascade purpose only. Under normal operation, it should be left open.

### **6.17 MODE**

This pin is used for setting the display size.

#### **Table 4 – Mode setting**

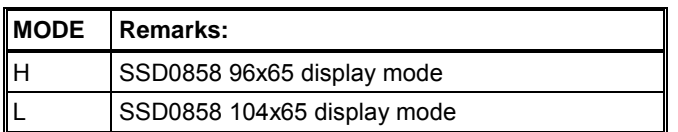

### **6.18 TEST\_IN0~7**

These pins are used for internal only. TEST\_IN0~5 & 7 should be connected to  $V_{SS}$  and TEST\_IN6 should be connected to  $V_{DD}$ .

### **6.19 TEST0~19**

These pins are used for internal only and should be left open, any connection is not allowed.

### **6.20 Dummy**

There are the floating dummy pads without any internal circuitry connection.

### **6.21 N/C**

These No Connection pins should NOT be connected to signal pins nor shorted together. They should be left open.

# **7 FUNCTIONAL BLOCK DESCRIPTIONS**

### **7.1 I<sup>2</sup> C communication Interface**

The IIC communication interface consists of slave address bit (SA0),  $I^2C$ -bus data signal (SDA) and  $I^2C$ -bus clock signal (SCL). Both the SDA and the SCL must be connected to pull-up resistors. There is also an input signal  $\overline{RFS}$  which is used for the initialization of device.

### a) Slave address bit (SA0)

SSD0858 has to recognize the slave address before transmitting or receiving any information by the  $I^2C$ -bus. The device will responds to the slave address following by the slave address bit ("SA0" bit) and the read/write select bit ("R/W" bit) with the following byte format,

 $b_7 b_6 b_5 b_4 b_3 b_2 b_1 b_0$ 

0 1 1 1 1 0 SA0 R/W

"SA0" bit provides an extension bit for the slave address. Either "0111100" or "0111101" can be selected as the slave address of SSD0858.

"R/W" bit determines the  $I^2C$ -bus interface is operating at either write mode or read status mode. b)  $I^2C$ -bus data signal (SDA)

SDA acts as a communication channel between the transmitter and the receiver. The data and the acknowledgement are sent through the SDA.

It should be noticed that the ITO track resistance and the pulled-up resistance at "SDA" pin becomes a voltage potential divider. As a result, the acknowledgement would not be possible to attain a valid logic 0 level in "SDA".

c)  $I^2\widetilde{C}$ -bus clock signal (SCL)

The transmission of information in the  $I^2C$ -bus is following a clock signal, SCL. Each transmission of data bit is taken place during a single clock period of SCL.

### **7.2 Command Decoder**

Input is directed to the command decoder based on the input of control byte which consists of a D/C bit and a R/W bit. For further information about the control byte, please refer to the section "I<sup>2</sup>C-bus write data and read register status" on page 22. If both the D/C bit and the R/W bit are low, the input signal is interpreted as a Command. It will be decoded and written to the corresponding command register. If the D/C bit is high and the R/W bit is low, input signal is written to Graphic Display Data RAM (GDDRAM).

### **7.3 Graphic Display Data RAM (GDDRAM)**

The GDDRAM is a bit mapped static RAM holding the bit pattern to be displayed. The size of the RAM is  $104 \times 65 \times 2 = 12,480$  bits. Figure 4 is a description of the GDDRAM address map.

For mechanical flexibility, re-mapping on both Segment and Common outputs are provided. For vertical scrolling of display, an internal register storing the display start line can be set to control the portion of the RAM data mapped to the display. Figure 4 shows the case in which the display start line register is set at 30H.

 For those GDDRAM out of the display common range, they could still be accessed, for either preparation of vertical scrolling data or even for the system usage.

### **7.4 Oscillator Circuit**

This module is an On-Chip low power RC oscillator circuitry (Figure 3). The oscillator generates the clock for the DC-DC voltage converter. This clock is also used in the Display Timing Generator.

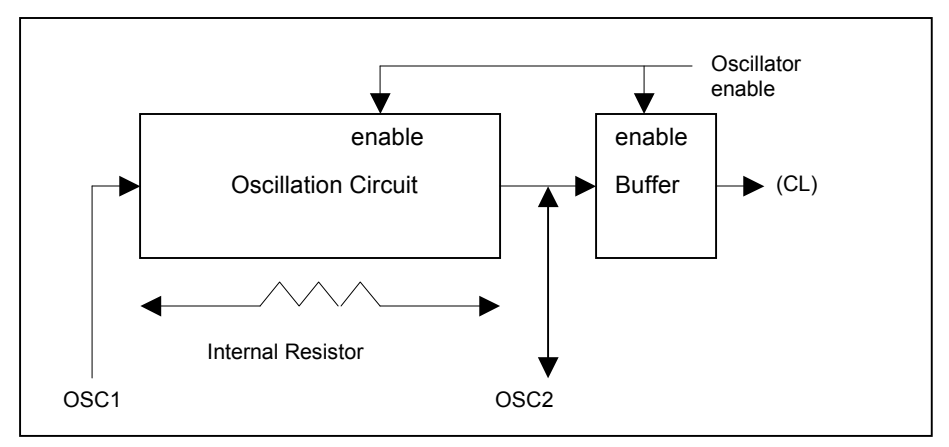

**Figure 3 - Oscillator Circuitry** 

### **7.5 LCD Driving Voltage Generator and Regulator**

This module generates the LCD voltage needed for display output. It takes a single supply input and generates necessary bias voltages.

It consists of:

- 1. 2X, 3X, 4X and 5X DC-DC voltage converter
- 2. Bias Divider If the output op-amp buffer option in Set Power Control Register command is enabled, this circuit block will divide the regulator output ( $V_{\text{OUT}}$ ) to give the LCD driving levels ( $V_{\text{L2}}$  -  $V_{\text{L5}}$ ). The divider does not require external capacitors that reduce the external hardware and pin counts.
- 3. Contrast Control Software control of 64 voltage levels of LCD voltage.
- 4. Bias Ratio Selection circuitry Software control of 1/4 to 1/9 bias ratio to match the characteristic of LCD panel.
- 5. Self adjust temperature compensation circuitry Provide 5 different compensation grade selections to satisfy the various liquid crystal temperature grades. The grading can be selected by software control. Defaulted temperature coefficient (TC) value is -0.14%/°C.

### **7.6 169 Bits Latch**

A register carries the display signal information. In 104 X 65 display-mode, data will be fed to the HV-buffer Cell and level-shifted to the required level.

### **7.7 Level selector**

Level Selector is a control of the display synchronization. Display voltage can be separated into two sets and used with different cycles. Synchronization is important since it selects the required LCD voltage level to the HV Buffer Cell, which in turn outputs the COM or SEG LCD waveform.

### **7.8 HV Buffer Cell (Level Shifter)**

HV Buffer Cell works as a level shifter, which translated the low voltage output signal to the required driving voltage. The output is shifted out with an internal FRM clock, which comes from the Display Timing Generator. The voltage levels are given by the level selector, which is synchronized with the internal M signal.

### **7.9 Default Setting after Reset**

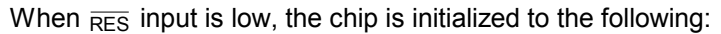

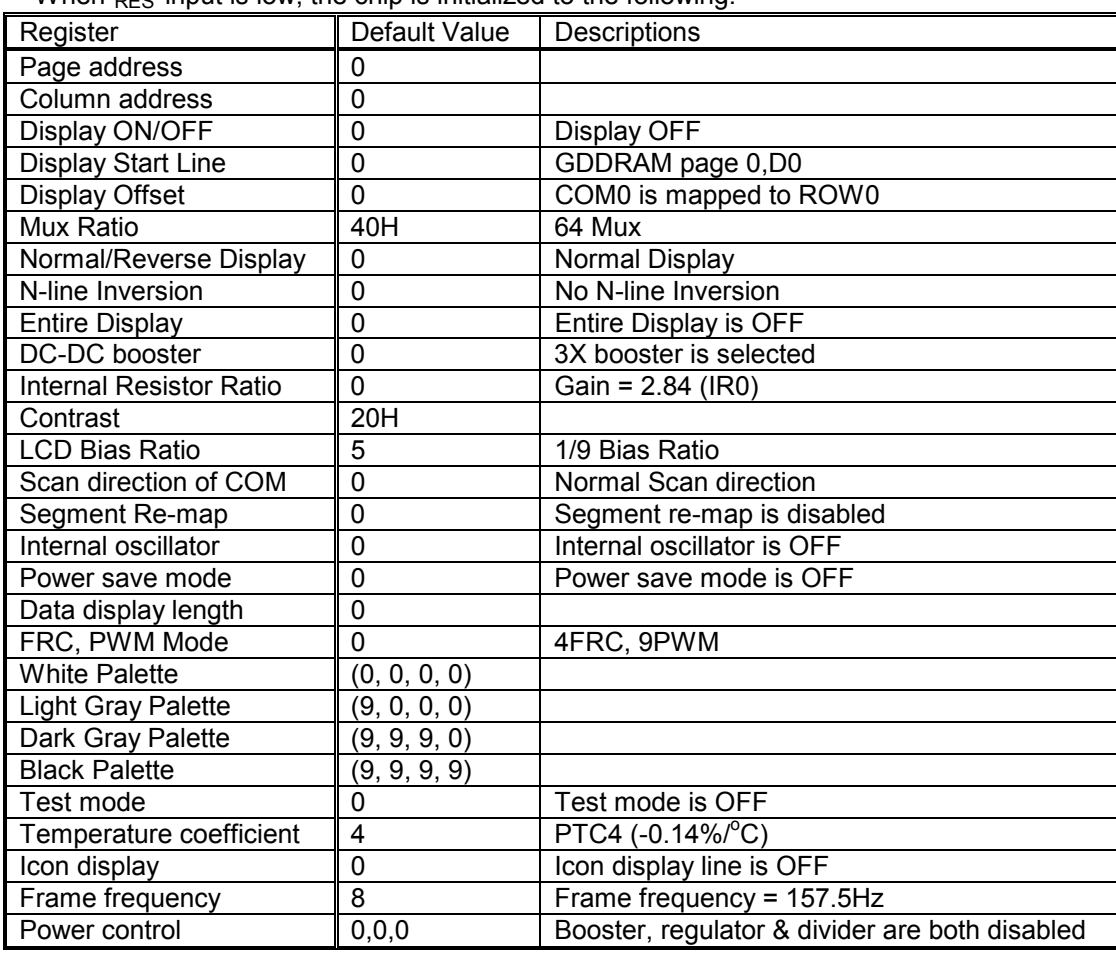

When RESET command is issued, the following parameters are initialized only:

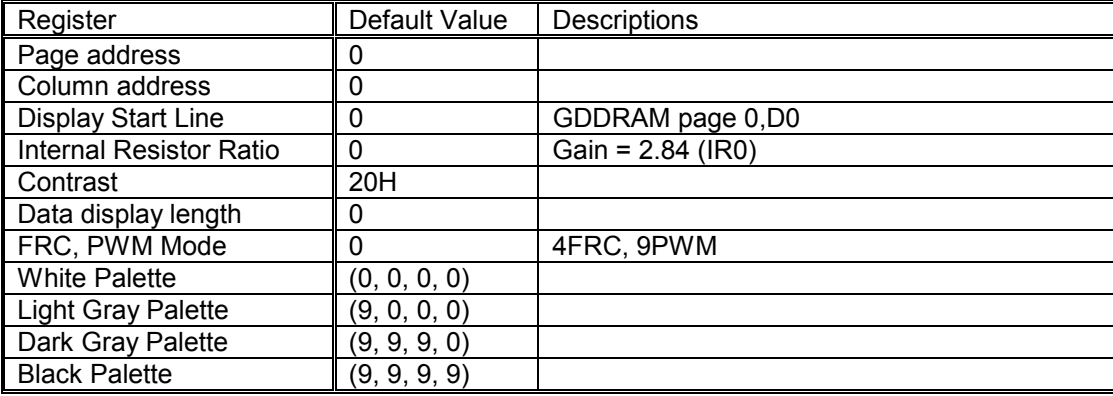

### **7.10 LCD Panel Driving Waveform**

Figure 4 and Figure 5 are examples of how the Common and Segment drivers may be connected to a LCD panel. The waveforms shown in Figure 6 and Figure 7 illustrate the desired multiplex scheme with N-line inversion feature is disabled (default).

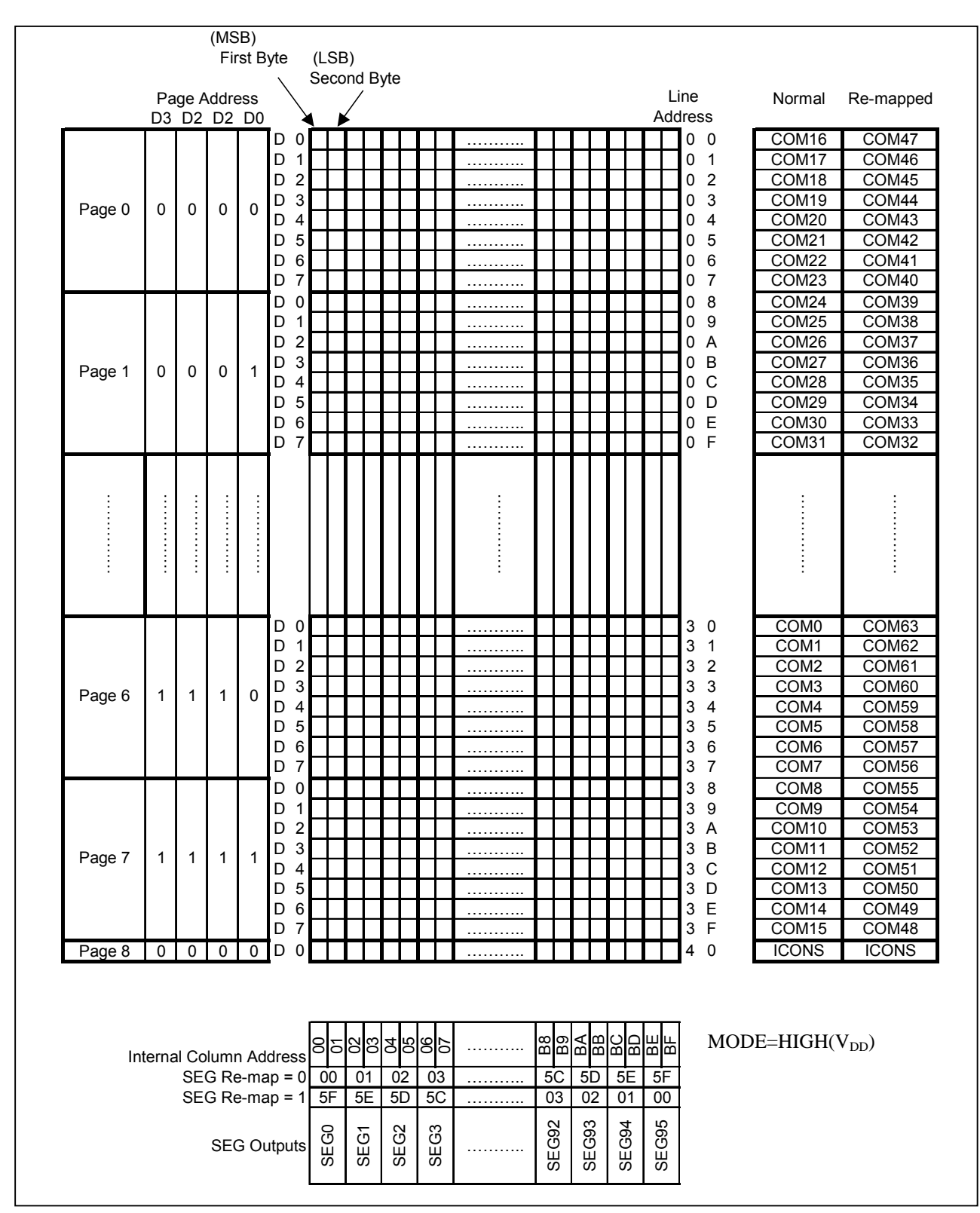

**Figure 4 - SSD0858 Graphic Display Data RAM (GDDRAM) Address Map (with vertical scroll value 30H & MODE=H)** 

| COM47             |
|-------------------|
| COM46             |
| COM45             |
| COM44             |
| COM43             |
| COM42             |
| COM41             |
| COM40             |
| COM39             |
| COM38             |
| COM37             |
| COM36             |
| COM35             |
| COM34             |
| COM33             |
| COM32             |
|                   |
| COM63             |
| COM62             |
| COM61             |
| COM60             |
| COM59             |
| COM58             |
| COM <sub>57</sub> |
| COM56             |
| COM55             |
| COM54             |
| COM53             |
| COM <sub>52</sub> |
| COM51             |
| COM <sub>50</sub> |
| COM49             |
| COM48             |
| <b>ICONS</b>      |
|                   |

**Figure 5 - SSD0858 Graphic Display Data RAM (GDDRAM) Address Map (with vertical scroll value 30H & MODE=L)**

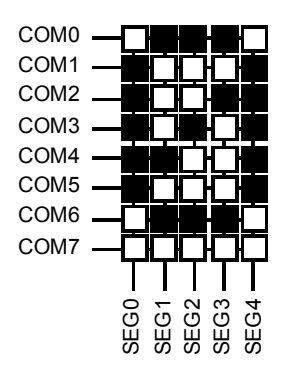

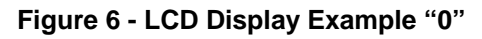

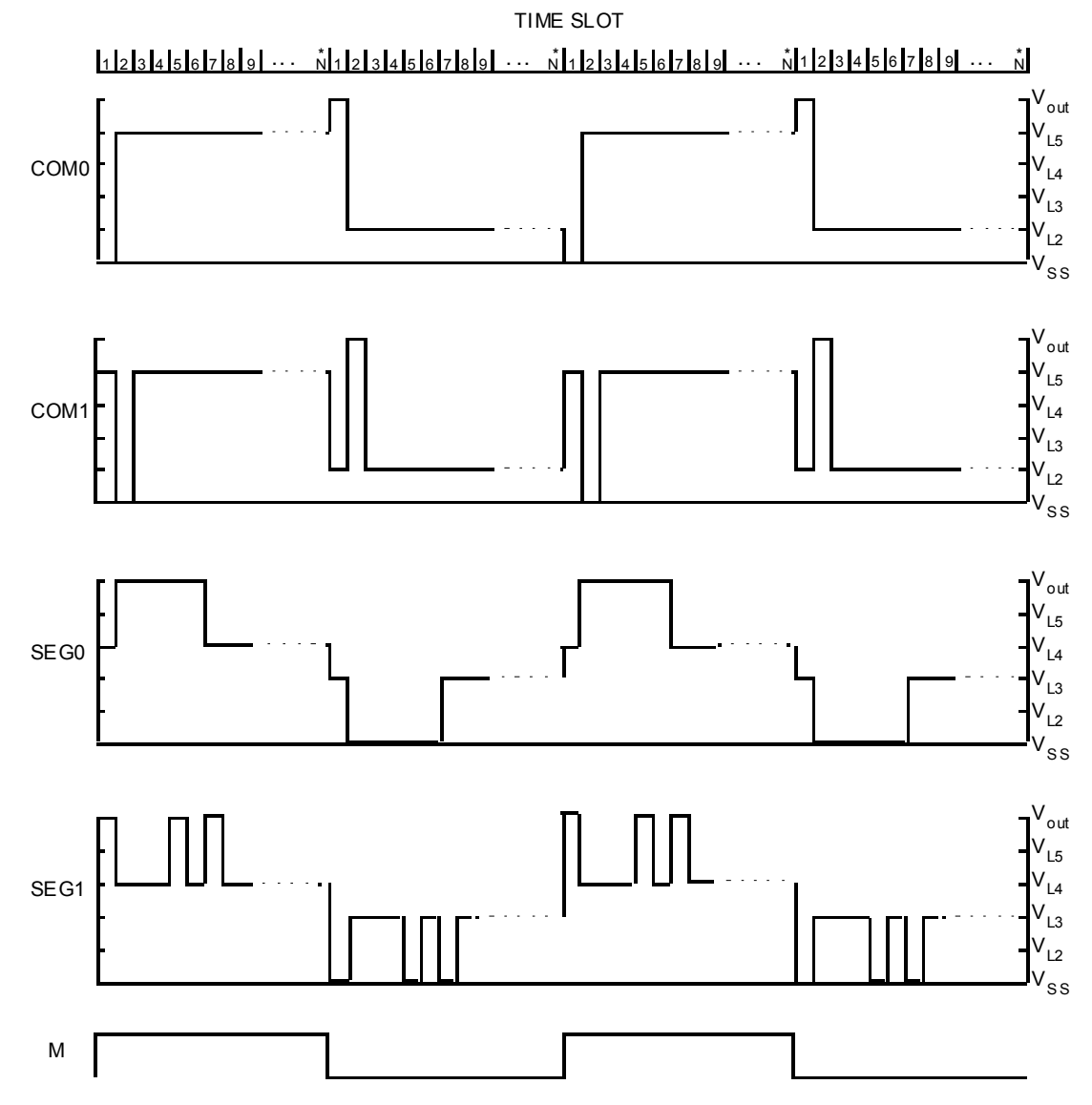

\* Note : N is the number of multiplex ratio including Icon line if it is enabled, N is equal to 64 on POR.

### **Figure 7 - LCD Driving Signal from SSD0858**

# **8 COMMAND TABLE**

#### **Table 5 - COMMAND TABLE**

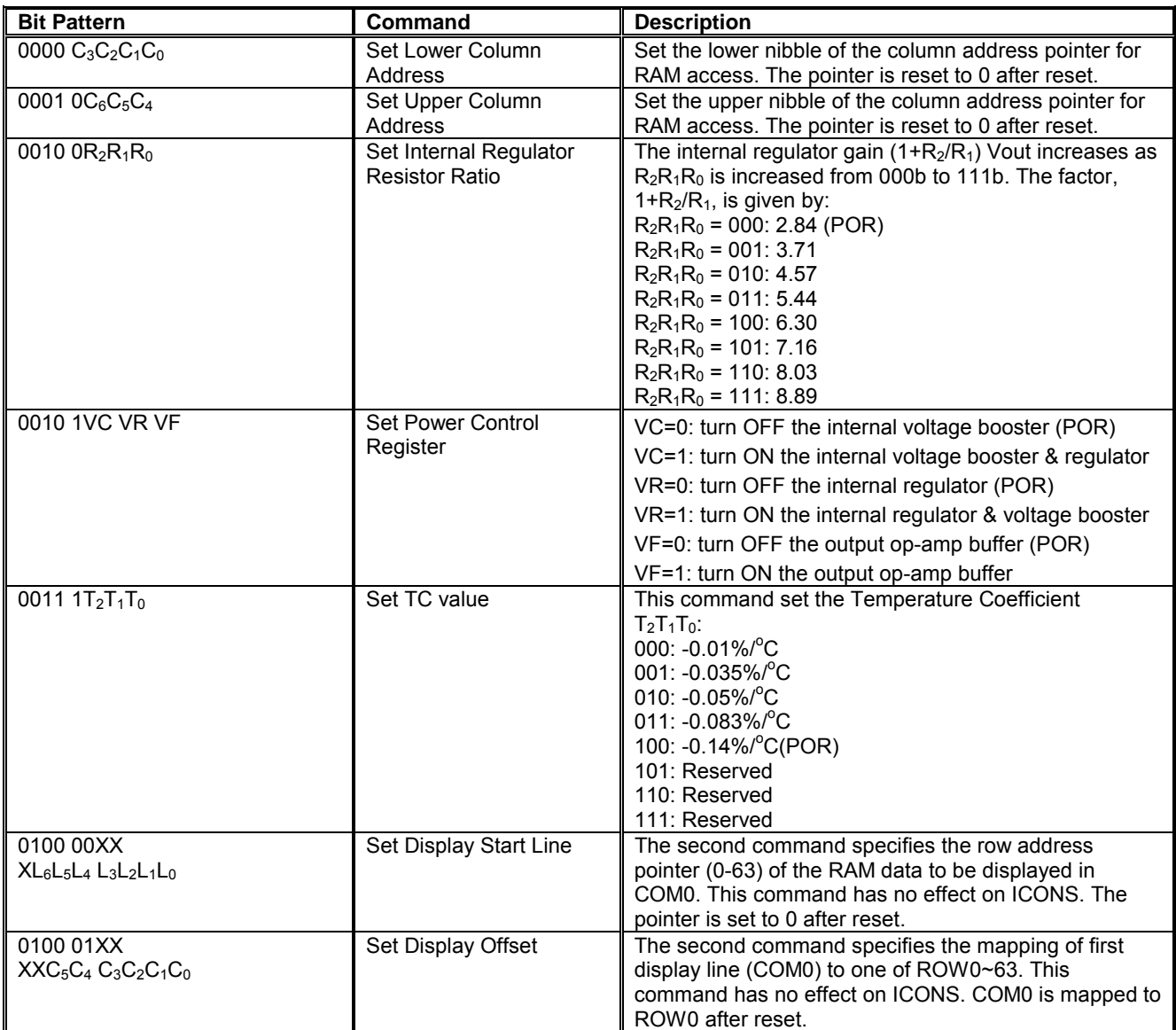

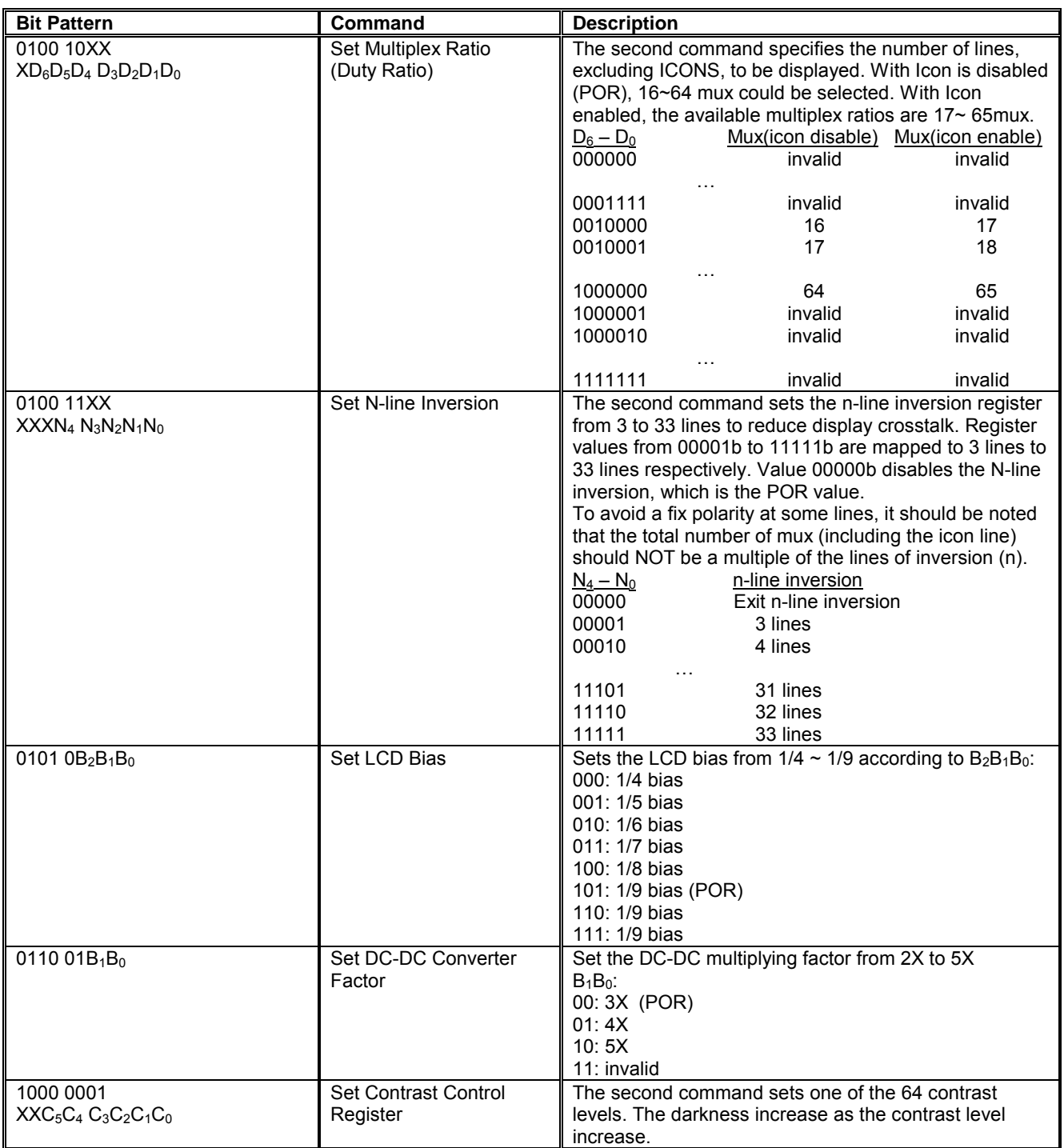

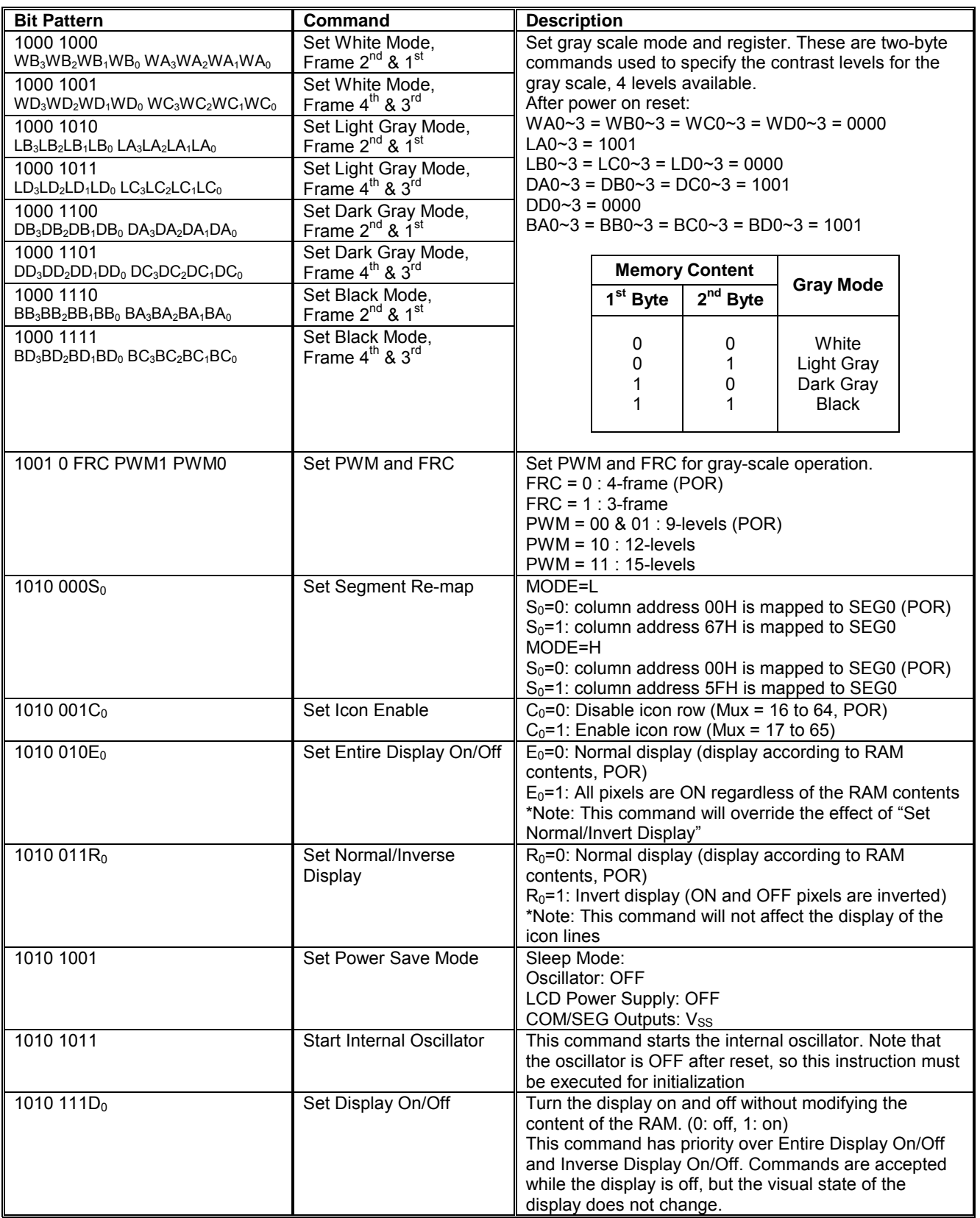

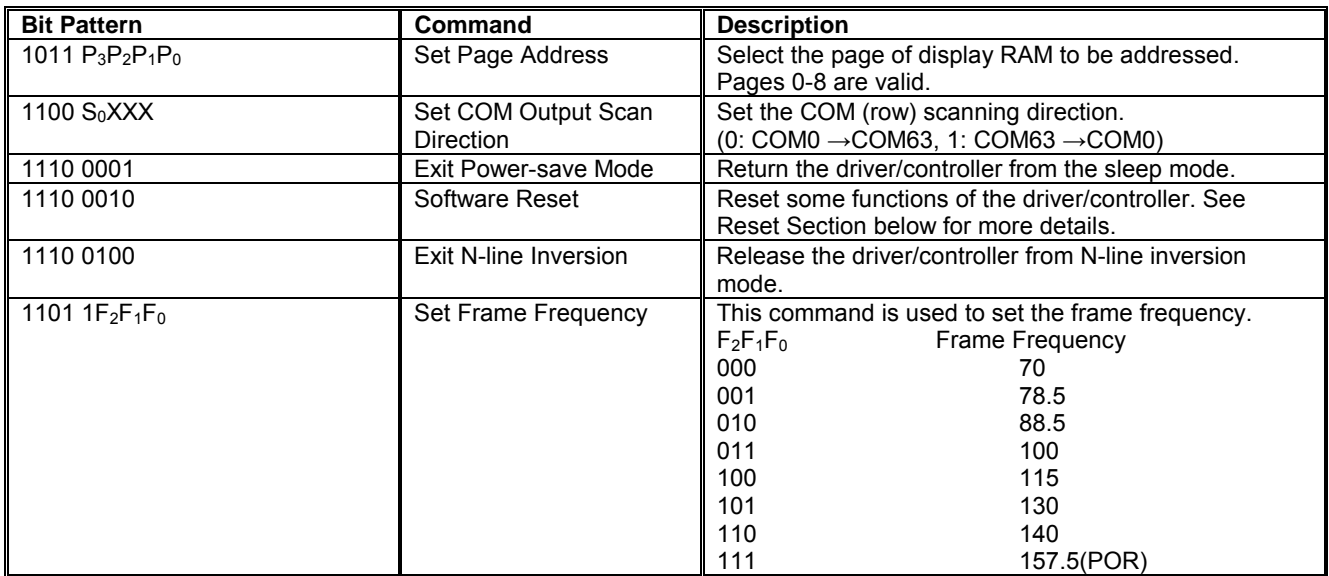

### **Table 6 – Extended Command Table**

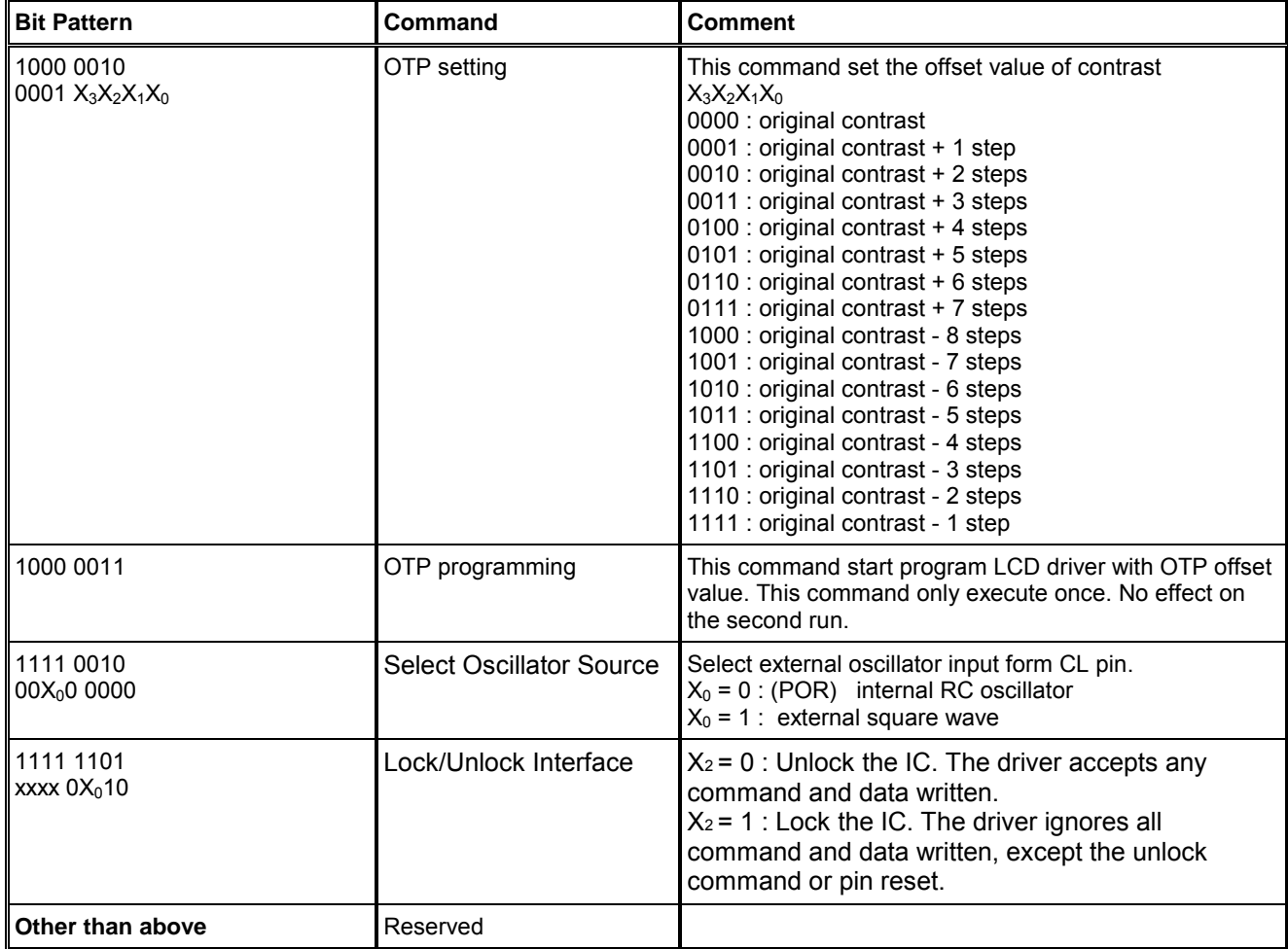

### **8.1 I2C-bus write data and read register status**

The I<sup>2</sup>C-bus interface gives access to write data and command into the device. Please refer to Figure 8 for the write mode of  $I^2C$ -bus in chronological order.

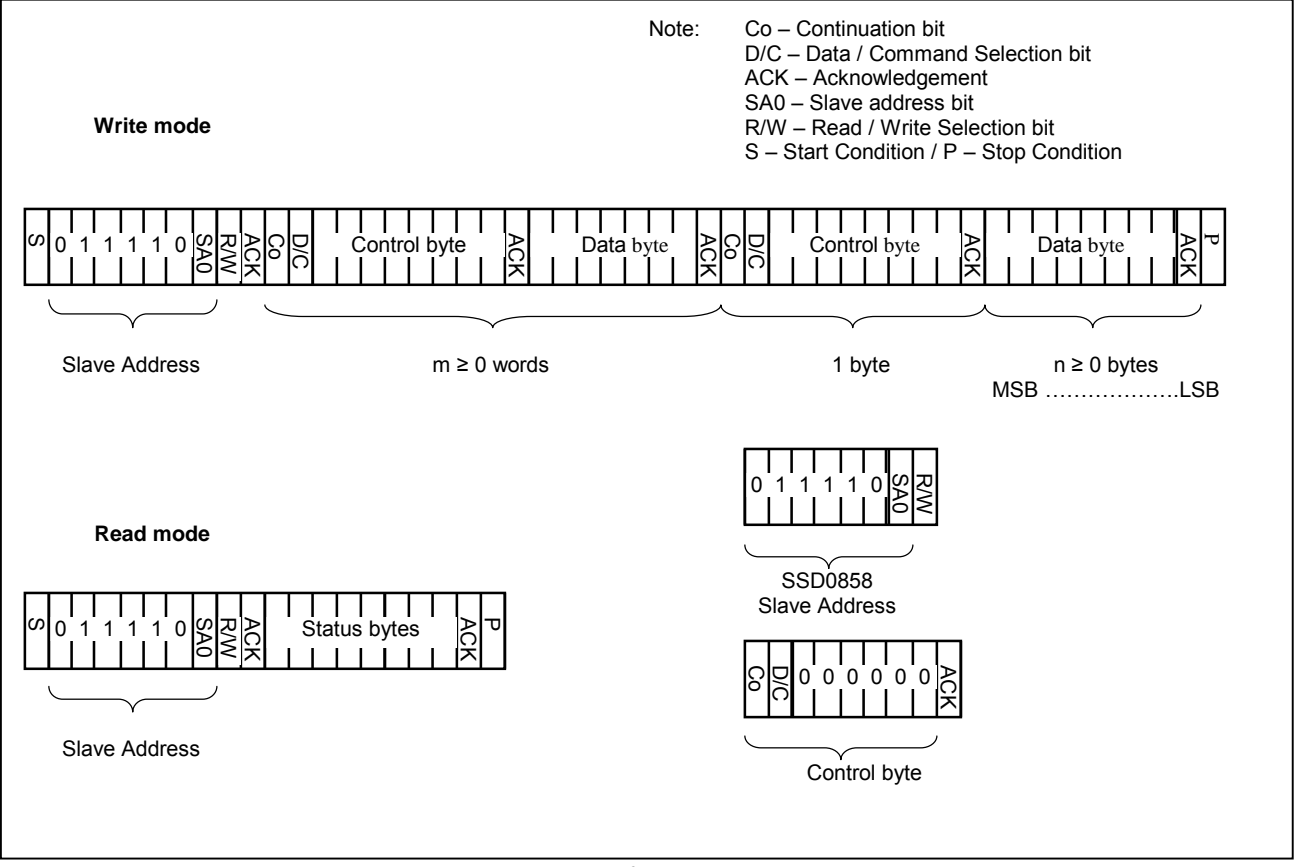

**Figure 8 - I2 C-bus data format** 

Write mode

- 1) The master device initiates the data communication by a start condition. The definition of the start condition is shown in Figure 9. The start condition is established by pulling the SDA from high to low while the SCL stays high.
- 2) The slave address is following the start condition for recognition use. For the SSD0858, the slave address is either "b0111100" or "b0111101" by changing the SA0 to high or low.
- 3) The write mode is established by setting the R/W bit to logic  $"0"$ .
- 4) An acknowledgement signal will be generated after receiving one byte of data, including the slave address and the R/W bit. Please refer to the Figure 10 for the graphical representation of the acknowledge signal. The acknowledge bit is defined as that the SDA line is pulled down during the high period of the acknowledgement related clock pulse.
- 5) After the transmission of the slave address, either the control byte or the data byte may be sent across the SDA. A control byte mainly consists of Co and D/C bits following by six "0" 's.
	- a. If the Co bit is set as logic "0", the transmission of the following information will contain data bytes only.
- b. The D/C bit determines the next data byte is acted as a command or a data. If the D/C bit is set to logic "0", it defines the following data byte as a command. If the D/C bit is set to logic ì1î, it defines the following data byte as a data which will be stored at the GDDRAM. The GDDRAM column address pointer will be increased by one automatically after each data write.
- 6) Acknowledge bit will be generated after receiving each control byte or data byte.
- 7) The write mode will be finished when a stop condition is applied. The stop condition is also defined in Figure 9. The stop condition is established by pulling the "SDA in" from low to high while the "SCL" stays high.

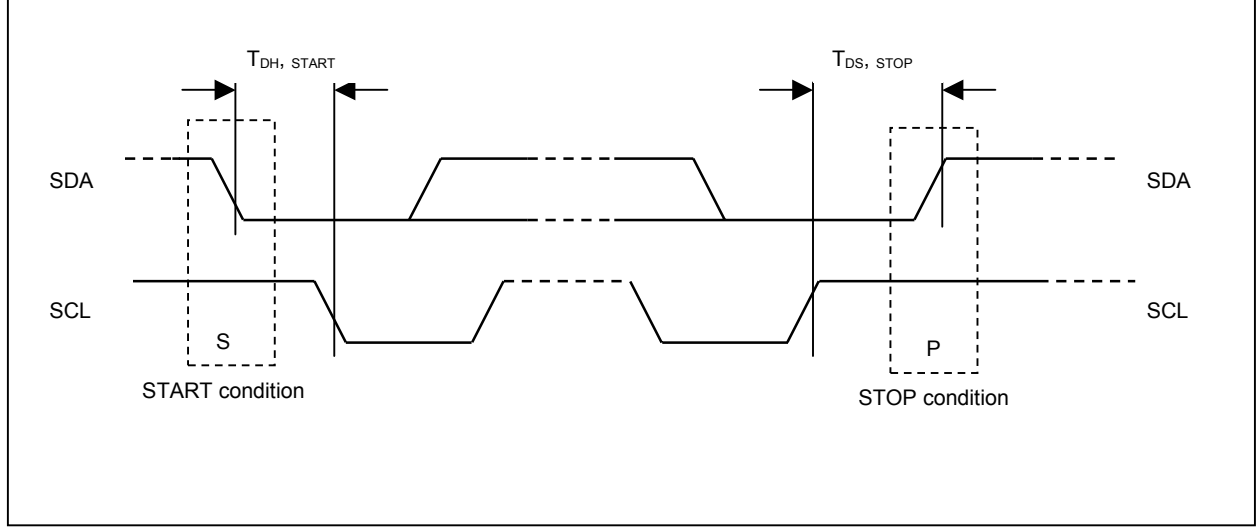

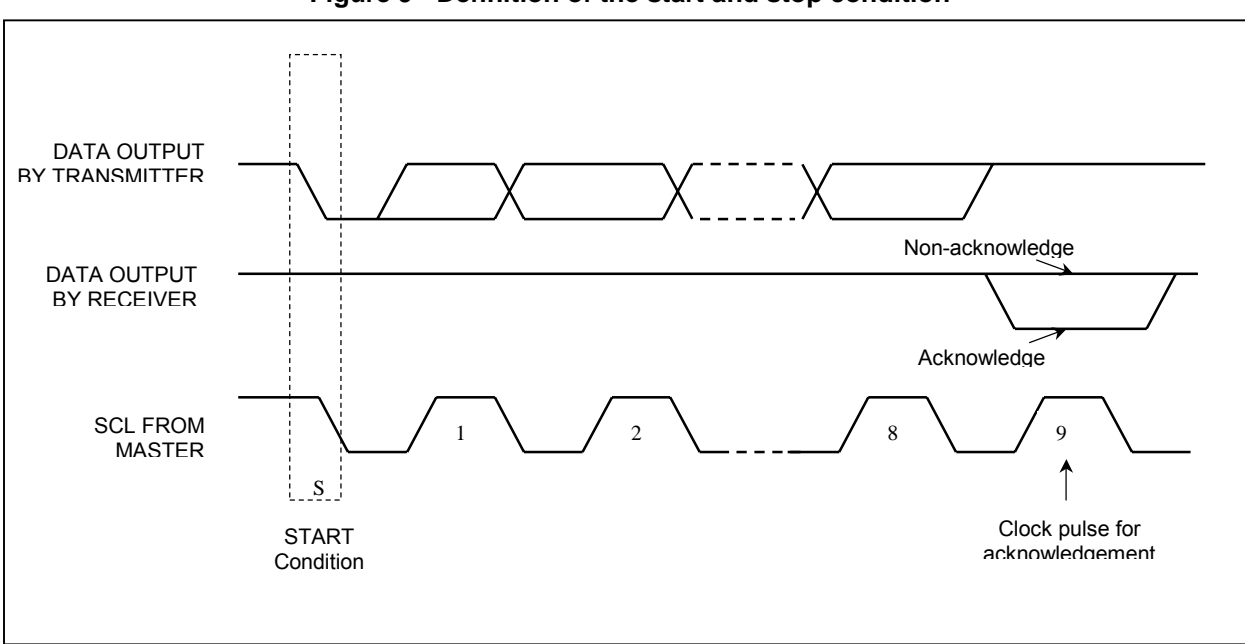

#### **Figure 9 - Definition of the start and stop condition**

#### **Figure 10 - Definition of the acknowledgement condition**

Please be noted that the transmission of the data bit has some limitations.

1. The data bit, which is transmitted during each SCL pulse, must be kept at a stable state within the "high" period of the clock pulse. Please refer to the Figure 11 for graphical representations. Except in start or stop conditions, the data line can be switched only when the SCL is low.

2. Both the data line (SDA) and the clock line (SCL) should be pulled up by external resistors.

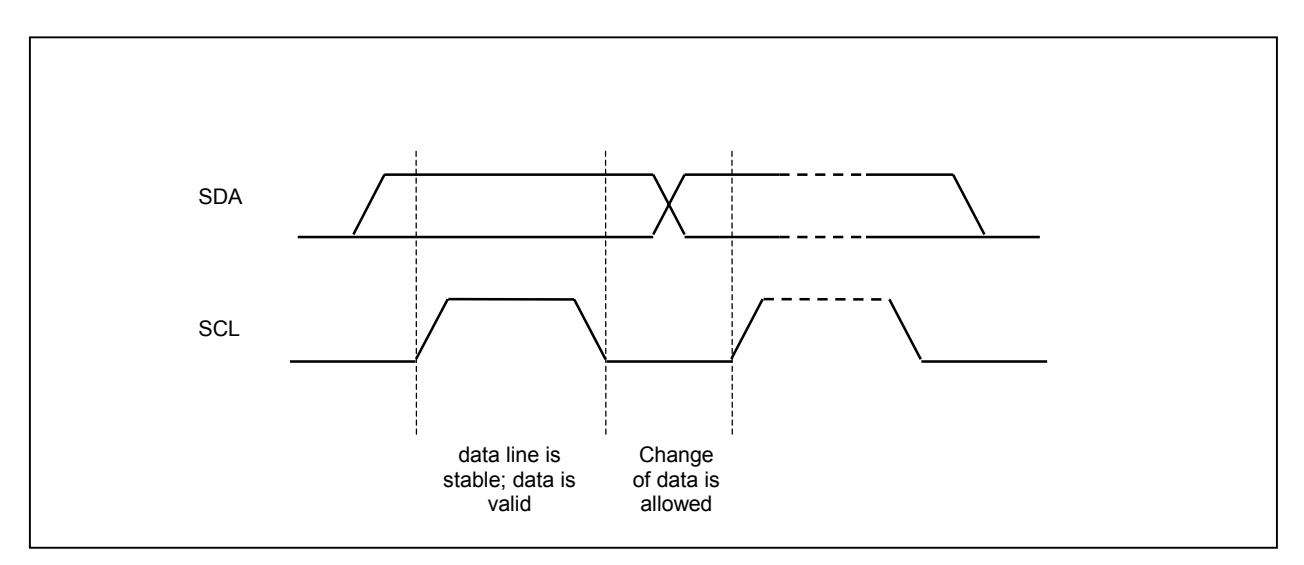

**Figure 11 - Definition of the data transfer condition** 

Read mode (Read status register) *Not support in SSD0858* 

### **9 COMMAND DESCRIPTIONS**

#### **9.1 Set Lower Column Address**

This command specifies the lower nibble of the 7-bit column address of the display data RAM. The column address will be incremented by each data access after it is pre-set by the MCU and returning to 0 once overflow (>95 when MODE=H OR >103 when MODE=L).

#### **9.2 Set Upper Column Address**

This command specifies the higher nibble of the 7-bit column address of the display data RAM. The column address will be incremented by each data access after it is pre-set by the MCU and returning to 0 once overflow (>95 when MODE=H OR >103 when MODE=L).

#### **9.3 Set Internal Regulator Resistor Ratio**

This command is to enable any one of the eight internal resistor (IRS) settings for different regulator gains when using internal regulator resistor network. The Contrast Control Voltage Range curves is referred to the following formula:

$$
V_{out} = \left(1 + \frac{R_2}{R_1}\right) * V_{con}
$$

$$
V_{con} = \left(1 - \frac{63 - \alpha}{210}\right) * V_{ref}
$$

 $, where \, Vref = 1.7V$ 

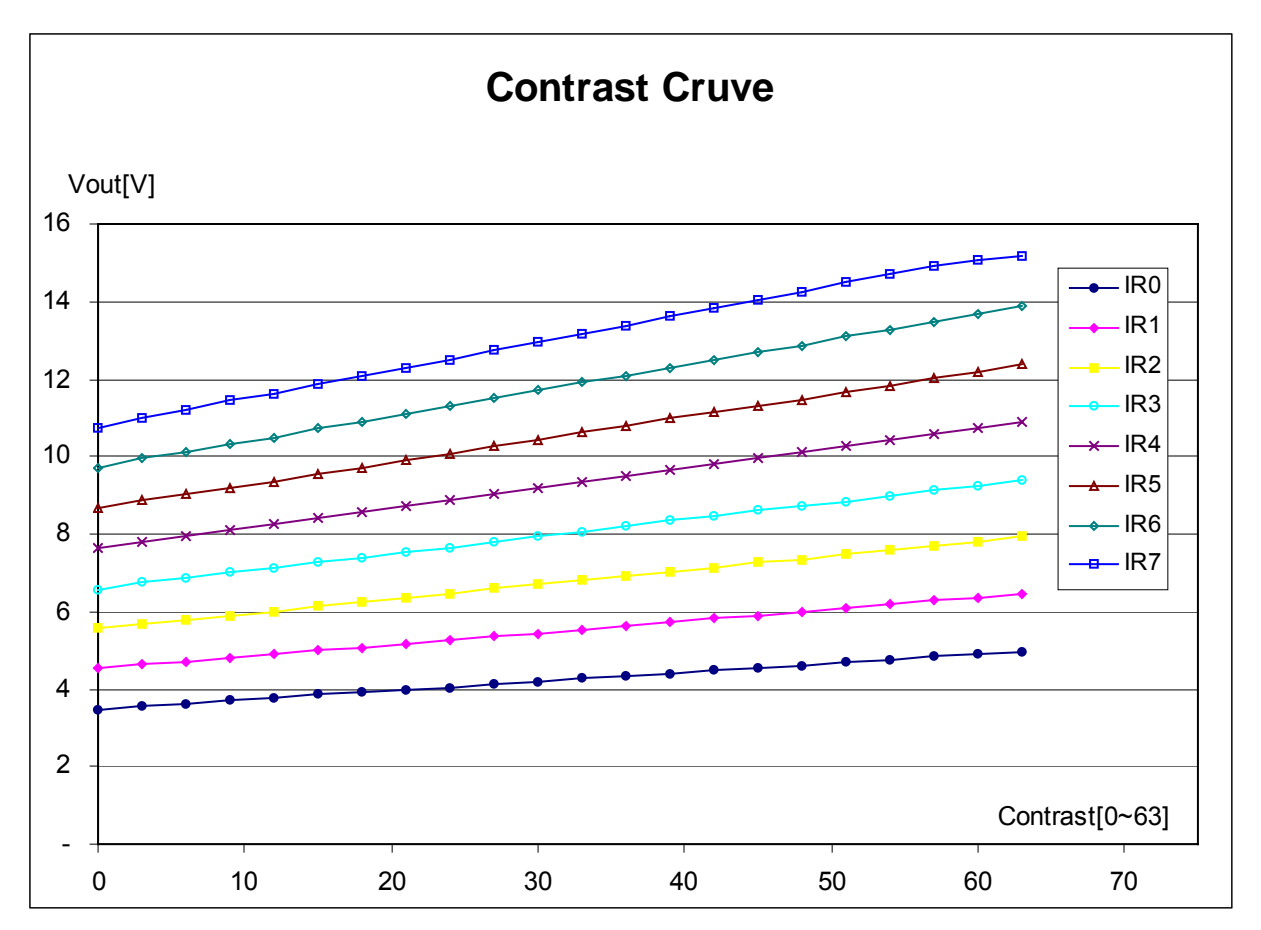

Figure 12 - Contrast Control Voltage Range Curve (TC=-0.14%<sup>o</sup>C; V<sub>DD</sub>=2.775V; V<sub>Cl</sub>=3.5V)

### **9.4 Set Power Control Register**

This command turns on/off the various power circuits associated with the chip. There are three power relating sub-circuits could be turned on/off by this command.

Internal voltage booster is used to generate the highest positive voltage supply internally from the voltage input  $(V_{\text{Cl}} - V_{\text{SS}})$ .

Internal regulator is used to generate the LCD driving voltage.

Output op-amp buffer is the internal divider for dividing the different voltage levels  $(V_{12}, V_{13}, V_{14},$  $V_{L5}$ ) from the internal regulator output,  $V_{out}$ . External voltage sources should be fed into this driver if this circuit is turned off.

### **9.5 Set TC Value**

This command is to set 1 out of 5 different temperature coefficients in order to match various liquid crystal temperature grades.

### **9.6 Set Display Start Line**

This command is to set Display Start Line register to determine starting address of display RAM to be displayed by selecting a value from 0 to 63. With value equals to 0, D0 of Page 0 is mapped to COM0. With value equals to 1, D1 of Page0 is mapped to COM0. The display start line values of 0 to 63 are assigned to Page 0 to 7.

### **9.7 Set Display Offset**

The second command specifies the mapping of display start line (COM0 if display start line register equals to 0) to one of ROW0-63. This command has no effect on ICONS. COM0 is mapped to ROW0 after reset.

### **9.8 Set Multiplex Ratio**

This command switches default 64 multiplex mode to any multiplex from 16 to 64, if Icon is disabled (POR). When Icon is set enable, the corresponding multiplex ratio setting will be mapped to 17 to 65. The chip pads ROW0-ROW63 will be switched to corresponding COM signal output as specified in Table 2.

### **9.9 Set N-line Inversion**

Number of line inversion is set by this command for reducing crosstalk noise. 3 to 33-line inversion operations could be selected. At POR, this operation is disabled.

It should be noted that the total number of mux (including the icon line) should NOT be a multiple of the inversion number (n). Or else, some lines will not change their polarity during frame change.

#### **9.10 Set LCD Bias**

This command selects a suitable bias ratio (1/4 to 1/9) required for driving the particular LCD panel in use. The POR is set to 1/9 bias.

#### **9.11 Set DC-DC Converter Factor**

Internal DC-DC converter factor is set by this command. For SSD0858, 2X to 5X multiplying factors could be selected. 2X to 5X factors are selected using this command.

#### **9.12 Set Contrast Control Register**

This command adjusts the contrast of the LCD panel by changing  $V_{\text{out}}$  of the LCD drive voltage provided by the On-Chip power circuits.  $V_{\text{OUT}}$  is set with 64 steps (6-bit) contrast control register. It is a compound commands:

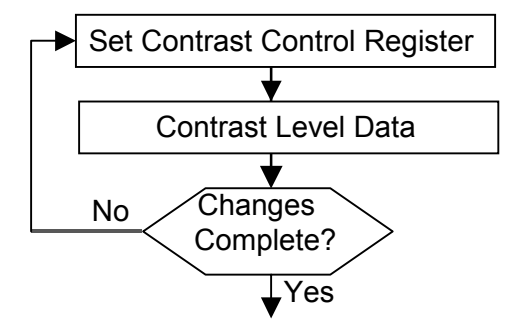

**Figure 13 - Contrast Control Flow** 

### **9.13 Set Gray Scale Mode (White/Light Gray/Dark Gray/Black)**

Command 88(hex) to 8F(hex) are used to specify the four gray levels' pulse width at the four possible frames. The four gray levels are called white, light gray, dark gray and black. Each level is defined by 4 registers for 4 consecutive frames. For example, WA is a 4-bit register to define the pulse width of the 1<sup>st</sup> frame in White mode. WB is a register for 2<sup>nd</sup> frame in White mode etc. Each command specifies two registers.

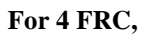

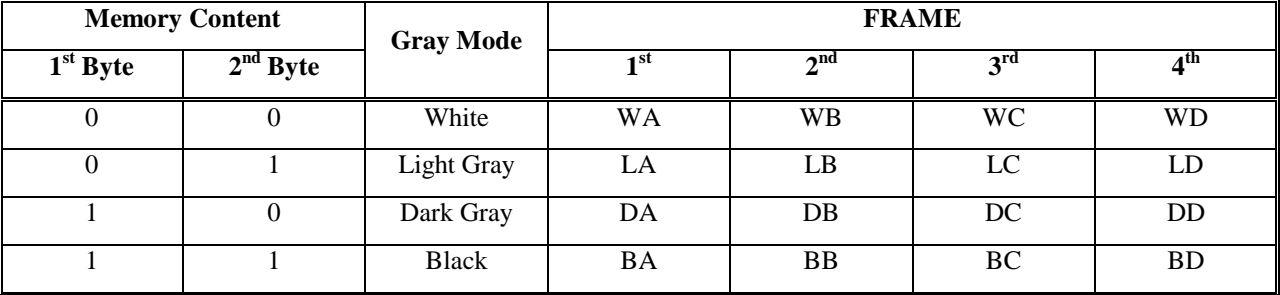

**For 3 FRC,** 

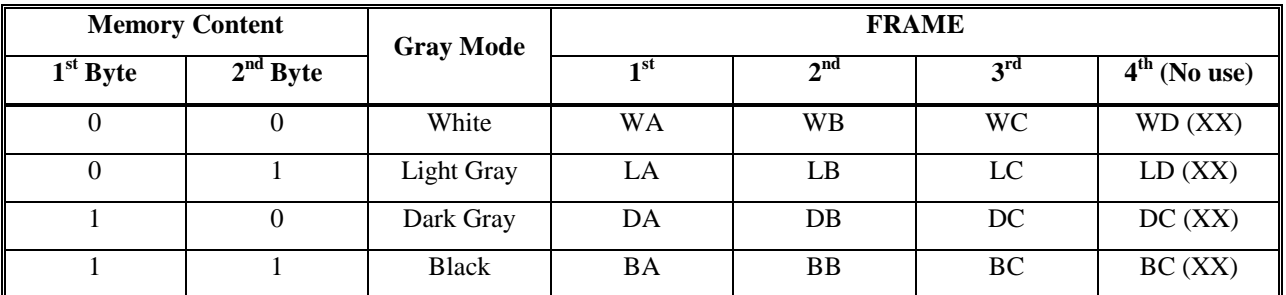

### **Example for pure PWM mode:**

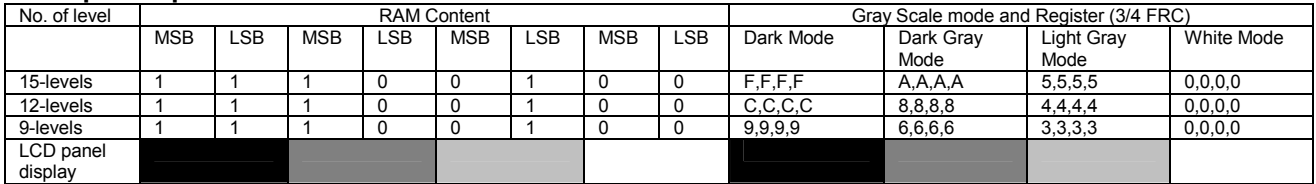

### **Example for pure FRC mode:**

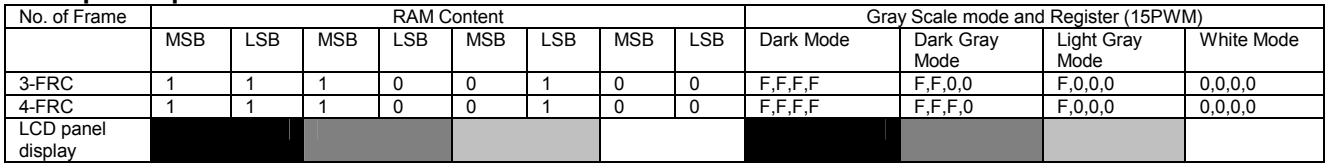

### **9.14 Set PWM and FRC**

This command is used to select the number of frames used in frame rate control, and the number of levels in the pulse width modulation.

### **9.15 Set Segment Re-map**

This commands changes the mapping between the display data column address and segment driver. It allows flexibility in layout during LCD module assembly. Refer to Figure 4.

### **9.16 Set Icon Enable**

This command enable/disable the Icon displays.

### **9.17 Set Entire Display On/Off**

This command forces the entire display, including the icon row, to be "ON" regardless of the contents of the display data RAM. This command has priority over normal/reverse display. To execute this command, Set Display On command must be sent in advance.

#### **9.18 Set Normal/Inverse Display**

This command sets the display to be either normal/inverse. In normal display, a RAM data of 1 indicates an "ON" pixel. In reverse display, a RAM data of 0 indicates an  $"ON"$  pixel. The icon line is not affected by this command.

#### **9.19 Set Power Save Mode**

To force the chip to enter Standby or Sleep Mode. LSB of the command will define which mode will be entered.

#### **9.20 Start Internal Oscillator**

After POR, the internal oscillator is OFF. It should be turned ON by sending this command to the chip.

### **9.21 Set Display On/Off**

This command turns the display on/off, by the value of the LSB.

#### **9.22 Set Page Address**

This command indicates the positions of the page address from 0 to 8 in GDDRAM. Refer to Figure 4.

### **9.23 Set COM Output Scan Direction**

This command sets the scan direction of the COM output allowing layout flexibility in LCD module assembly.

#### **9.24 Exit Power Save Mode**

This command releases the chip from Sleep Mode and return to normal operation.

### **9.25 Software Reset**

This command causes some of the internal status of the chip to be initialized:

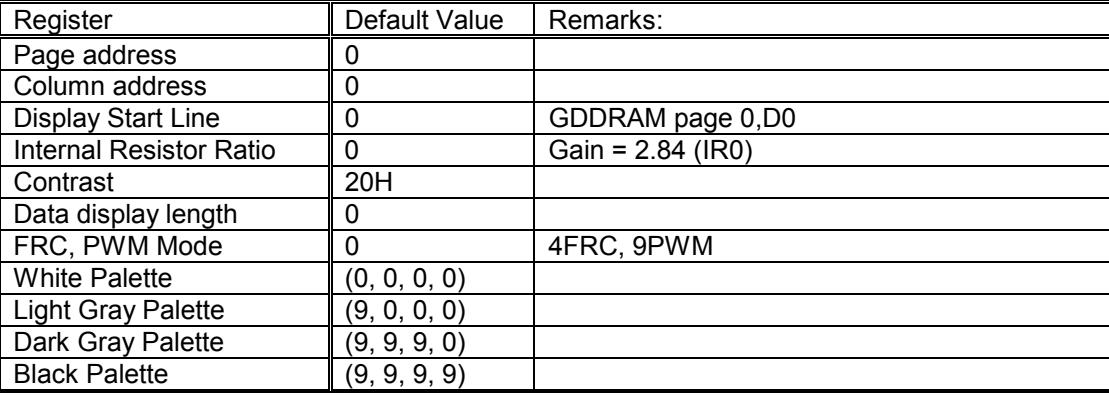

### **9.26 Exit N-line Inversion Mode**

This command releases the chip from N-line inversion mode. The driving waveform will be inverted once per frame after issuing this command.

### **9.27 Set frame frequency**

The next command specifies the frame frequency so as to minimize the flickering due to the ac main frequency. The frequency is set to 157.5Hz at 64 mux after POR.

### **EXTENDED COMMANDS**

These commands are used, in addition to basic commands, to trigger the enhanced features, on top of general ones, designed for the chip.

#### **9.28 OTP setting and programming**

OTP (One Time Programming) is a method to adjust  $V_{\text{OUT}}$  In order to eliminate the variations of LCD module in term of contrast level, OTP can be used to achieve the best contrast of every LCD modules.

OTP setting and programming should include two major steps of (1) Find the OTP offset and (2) OTP programming as following,

#### **Step 1. Find OTP offset**

- (1) Hardware Reset (sending an active low reset pulse to  $\overline{RES}$  pin)
- (2) Send original initialization routines
- (3) Set and display any test patterns
- (4) Adjust the contrast value (0x81, 0x00~0x3F) until there is the best visual contrast
- (5) OTP setting steps = Contrast value of the best visual contrast Contrast value of original initialization

Example 1:

Contrast value of original initialization = 0x20 Contrast value of the best visual contrast = 0x24 OTP setting steps =  $0x24 - 0x20 = +4$ OTP setting commands should be (0x82, 0x14)

Example 2:

Contrast value of original initialization = 0x20 Contrast value of the best visual contrast = 0x1B OTP setting steps =  $0x1B - 0x20 = -5$ OTP setting commands should be (0x82, 0x1B)

#### **Step 2. OTP programming**

- (6) Hardware Reset (sending an active low reset pulse to  $\overline{RES}$  pin)
- (7) Enable Oscillator (0xAB)
- (8) Connect an external  $V_{\text{OUT}}$  (see diagram below)
- (9) Send OTP setting commands that we find in step 1 (0x82, 0x10~0x1F)
- (10) Send OTP programming command (0x83)
- (11) Wait at least 2 seconds
- (12) Hardware Reset

Verify the result by repeating step 1.  $(2) - (3)$ 

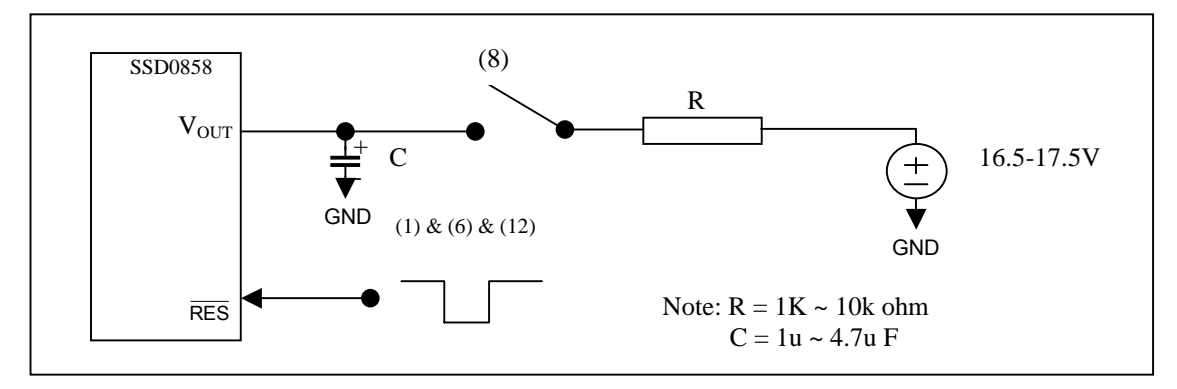

**Figure 14 - OTP programming circuitry** 

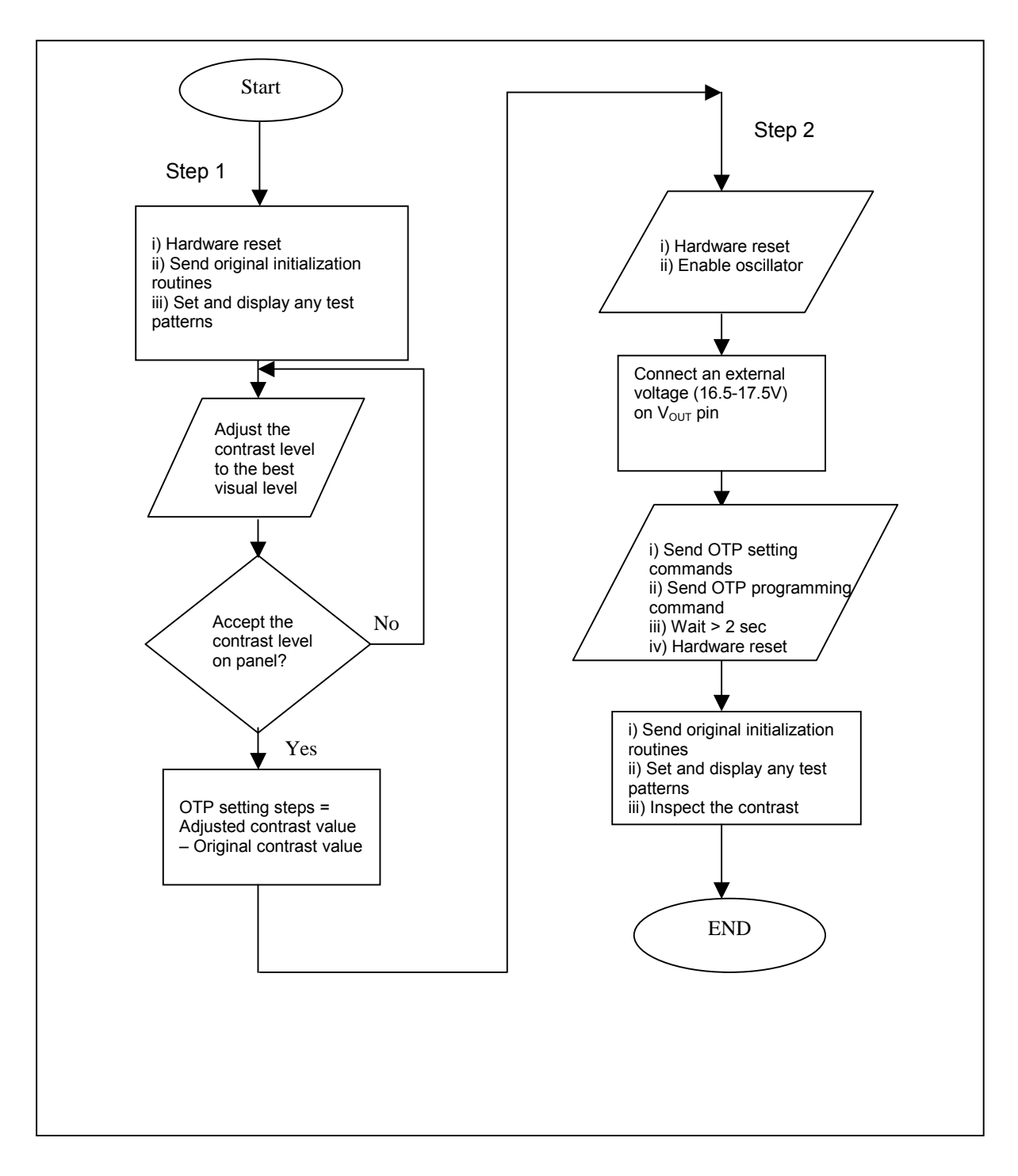

**Figure 15 - Flow chart of OTP program** 

### **OTP Example program**

### **Find the OTP offset:**

- 1. Hardware reset by sending an active low reset pulse to  $R\overline{ES}$  pin
- 2. COMMAND(0XAB) \\Enable oscillator
- COMMAND(0X2F) \\ Turn on the internal voltage booster, internal regulator and output op-amp buffer; Select booster level
- 3. COMMAND(0X48) \\ Set Duty ratio
	- COMMAND(0X40) \\ 64Mux
- COMMAND(0X55) \\ Set Biasing ratio (1/9 BIAS)
- 4. COMMAND(0X81) W Set target gain and contrast.
	- $COMMAND(0X2D)$  \\ Contrast = 45
	- COMMAND(0X24)  $\sqrt{Gain} = 6.3$
- 5. \\ Set target display contents

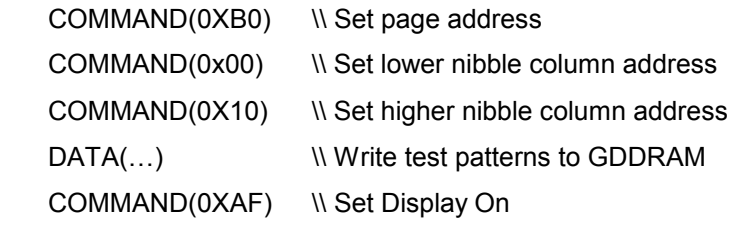

6. OTP offset calculation... target OTP offset value is +3

### **OTP programming:**

- 7. Hardware reset by sending an active low reset pulse to  $\overline{RES}$  pin
- 8. COMMAND(0XAB) \\ Enable Oscillator
- 9. Connect an external  $V_{OUT}$  (16.5V-17.5V)
- 10. COMMAND(0X82) W Set OTP offset value to +3 (0011)
	- COMMAND(0X13)  $\qquad \setminus \setminus 0001 \ X_3 X_2 X_1 X_0$ , where  $X_3 X_2 X_1 X_0$  is the OTP offset value
- 11. COMMAND(0X83) \\ Send the OTP programming command.
- 12. Wait at least 2 seconds for programming wait time.
- 13. Hardware reset by sending an active low reset pulse to  $R\overline{ES}$  pin

### **Verify the result:**

14. After OTP programming, procedure 2 to 5 are repeated for inspection of the contrast on the panel

### **9.29 Select Oscillator Source**

This command enables the external clock input from CL pin and expected external square wave is 726kHz.

### **9.30 Lock/Unlock Interface**

After sending the lock command, the interface will be disabled until the unlock command is received. The lock command is suggested whenever the LCD driver will not be accessed for some period. This can minimize the incorrect data or commands written due to noisy interface.

#### **MAXIMUM RATINGS**

| Symbol                      | <b>Parameter</b>                                                    | Value                           | Unit |
|-----------------------------|---------------------------------------------------------------------|---------------------------------|------|
| $V_{DD}$                    | Supply Voltage                                                      | $-0.3$ to 5.5                   |      |
| $V_{\rm CC}$                |                                                                     | $V_{SS}$ -0.3 to $V_{SS}$ +12.0 |      |
| $\mathsf{V}_\mathsf{CI}$    | Booster Supply Voltage                                              | $V_{DD}$ to $+5.5$              |      |
| $V_{\text{in}}$             | Input Voltage                                                       | $V_{SS}$ -0.3 to $V_{DD}$ +0.3  |      |
|                             | Current Drain Per Pin Excluding V <sub>DD</sub> and V <sub>SS</sub> | 25                              | mA   |
| Tд                          | <b>Operating Temperature</b>                                        | $-40$ to $+85$                  | °C   |
| $\mathsf{T}_{\mathsf{stg}}$ | Storage Temperature Range                                           | $-65$ to $+150$                 | °C   |

Table 7 - Maximum Ratings (Voltage Referenced to V<sub>SS</sub>)

\* Maximum Ratings are those values beyond which damage to the device may occur. Functional operation should be restricted to the limits in the Electrical Characteristics tables or Pin Description section.

This device contains circuitry to protect the inputs against damage due to high static voltages or electric fields; however, it is advised that normal precautions to be taken to avoid application of any voltage higher than maximum rated voltages to this high impedance circuit. For proper operation it is recommended that  $V_{\text{IN}}$ and V<sub>OUT</sub> be constrained to range V<sub>SS</sub> < or = (V<sub>IN</sub> or V<sub>OUT</sub>) < or = V<sub>DD</sub>. Reliability of operation is enhanced if unused inputs are connected to an appropriate logic voltage level (e.g. either  $V_{SS}$  or  $V_{DD}$ ). Unused outputs must be open. This device may be light sensitive. Caution should be taken to avoid exposure of this device any light source during normal operation. This device is not radiation protected.

# **10 DC CHARACTERISTICS**

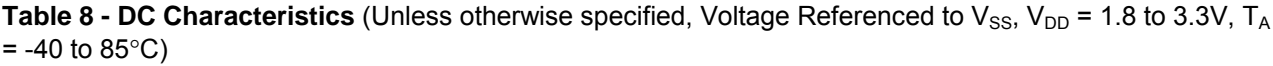

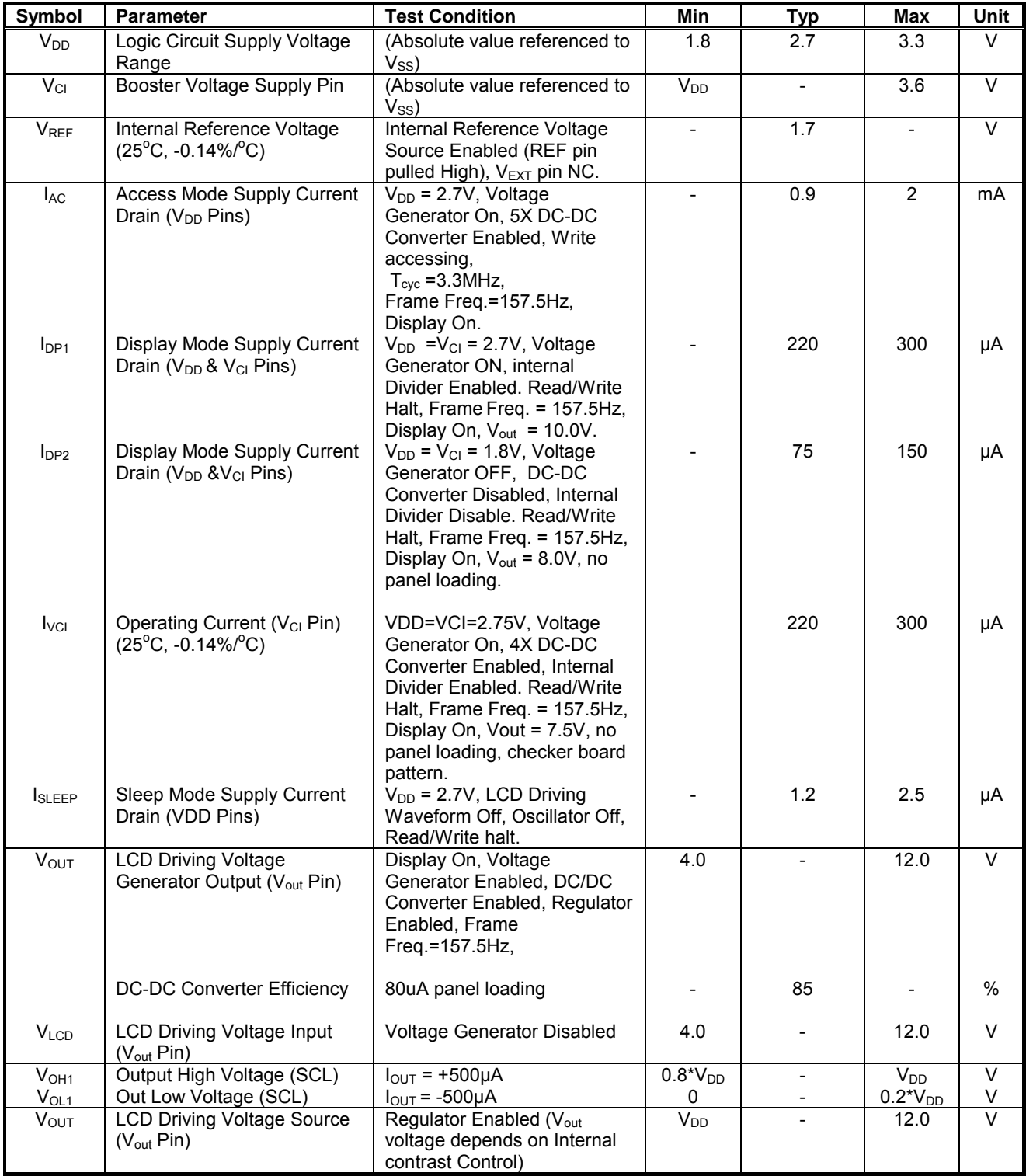

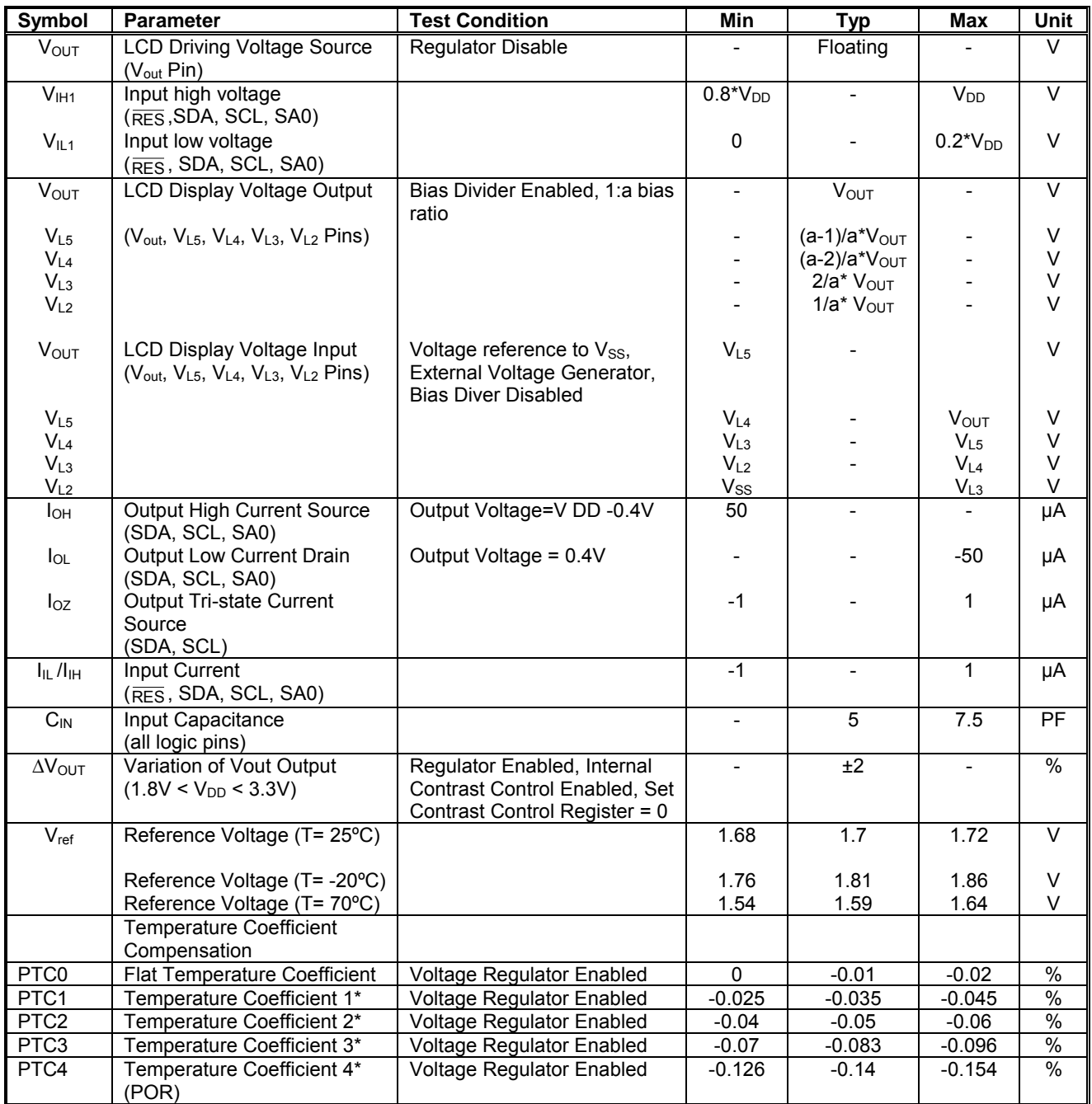

\* The formula for the temperature coefficient is:

$$
TC(\%) = V_{\text{OUT}} \frac{50^{\circ}\text{C} - V_{\text{OUT}} \text{ at } 0^{\circ}\text{C}}{50^{\circ}\text{C} - 0^{\circ}\text{C}} \times \frac{1}{V_{\text{OUT}} \text{ at } 25^{\circ}\text{C}} \times 100\%
$$

# **11 AC CHARACTERISTICS**

**Table 9 - AC Characteristics** (Unless otherwise specified, Voltage Referenced to V<sub>SS</sub>, V<sub>DD,</sub> V<sub>CI</sub> = 2.7V, T<sub>A</sub> = -40 to  $85^{\circ}$ C)

| <b>Symbol</b>    | <b>Parameter</b>     | <b>Test Condition</b>                                                   | Min | Typ   | Max | Unit |
|------------------|----------------------|-------------------------------------------------------------------------|-----|-------|-----|------|
| F <sub>FRM</sub> | Frame Frequency      | Display ON, Set 104 x 64<br>Graphic Display Mode, Icon<br>Line Disabled | -   | 157.5 |     | Hz   |
| $F_{osc}$        | Oscillator frequency | Display ON, Set 104 x 64<br>Graphic Display Mode, Icon<br>Line Disabled |     | 726   |     | kHz  |

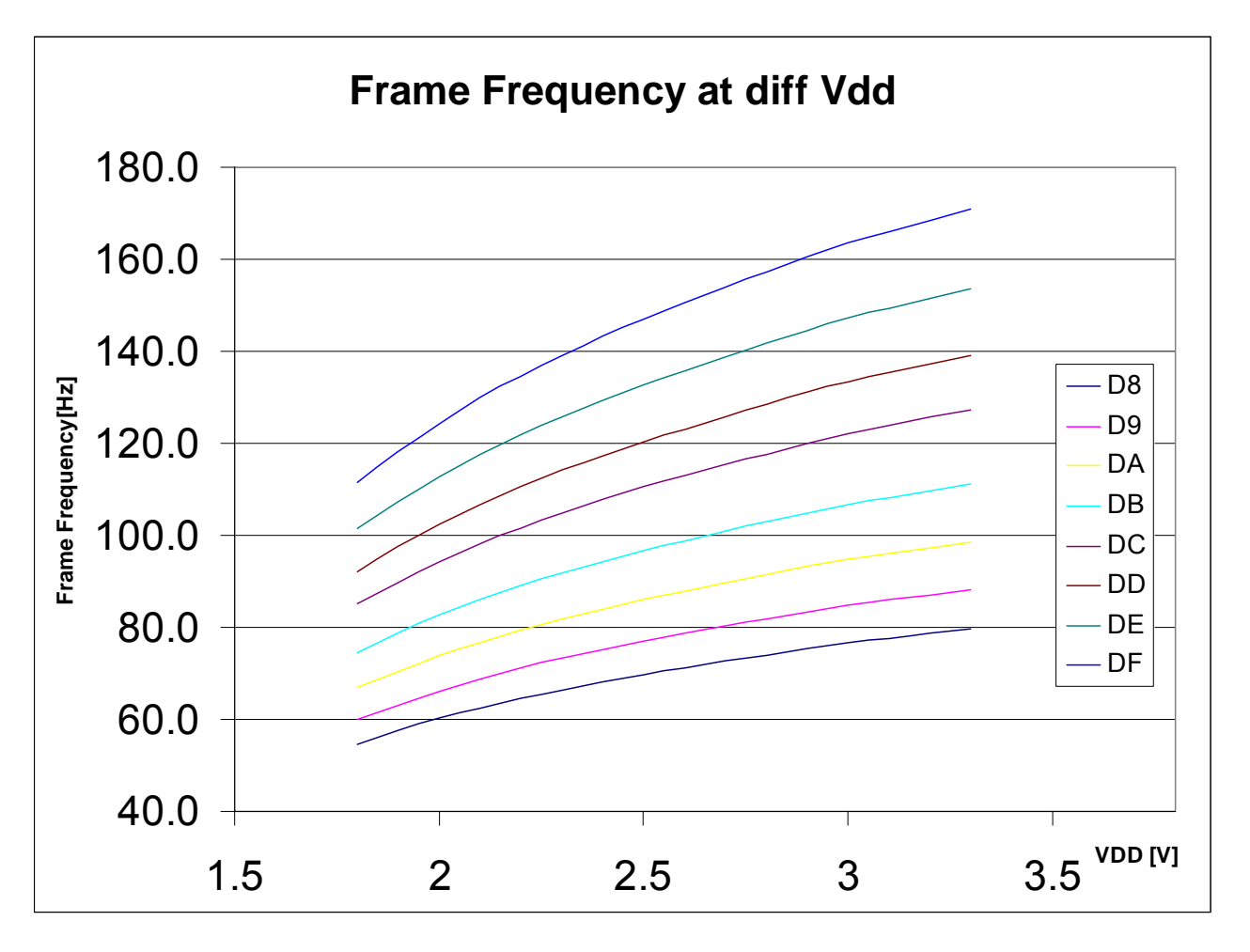

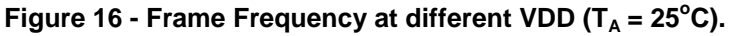

| Symbol                                      | Parameter                                                | Min             | Typ | Max | <b>Unit</b> |
|---------------------------------------------|----------------------------------------------------------|-----------------|-----|-----|-------------|
| $F_{SCL}$                                   | <sup>12</sup> C-bus Clock frequency, SCL                 | $\Omega$        |     | 400 | <b>kHz</b>  |
| <b>TCLKL</b>                                | I <sup>2</sup> C-bus Clock Low period, SCL               | 1.3             |     |     | s           |
| <b>T</b> <sub>CLKH</sub>                    | I <sup>2</sup> C-bus Clock high period, SCL              | 0.6             |     |     | s           |
| <b>T</b> <sub>DSW</sub>                     | I <sup>2</sup> C-bus Data Setup time, SDA                | 100             |     |     | s           |
| T <sub>DHW</sub>                            | I <sup>2</sup> C-bus Data Hold time, SDA                 | 0.3             |     | 0.9 | s           |
| $T_R$                                       | Rise time between SDA & SCL                              | $20+0.1C_{BUS}$ |     | 300 | ns          |
| $T_F$                                       | Fall time between SDA & SCL                              | $20+0.1C_{RUS}$ |     | 300 | ns          |
| $C_{\text{BUS}}$                            | Capacitive loadings at each l <sup>2</sup> C-bus channel |                 |     | 400 | pF          |
| $\mathsf{T}_{\mathsf{DH\_START}}$           | I <sup>2</sup> C-bus Hold time, START condition          | 0.6             |     |     | s           |
| $T_{DS, \, \underline{\scriptstyle{STOP}}}$ | I <sup>2</sup> C-bus Setup time, STOP condition          | 0.6             |     |     | s           |

**Table 10 - I<sup>2</sup>C-bus timing Characteristics** (Unless otherwise specified, Voltage Referenced to V<sub>SS</sub>, V<sub>DD</sub> = 1.8 to 3.3V,  $T_A = -20$  to +70°C)

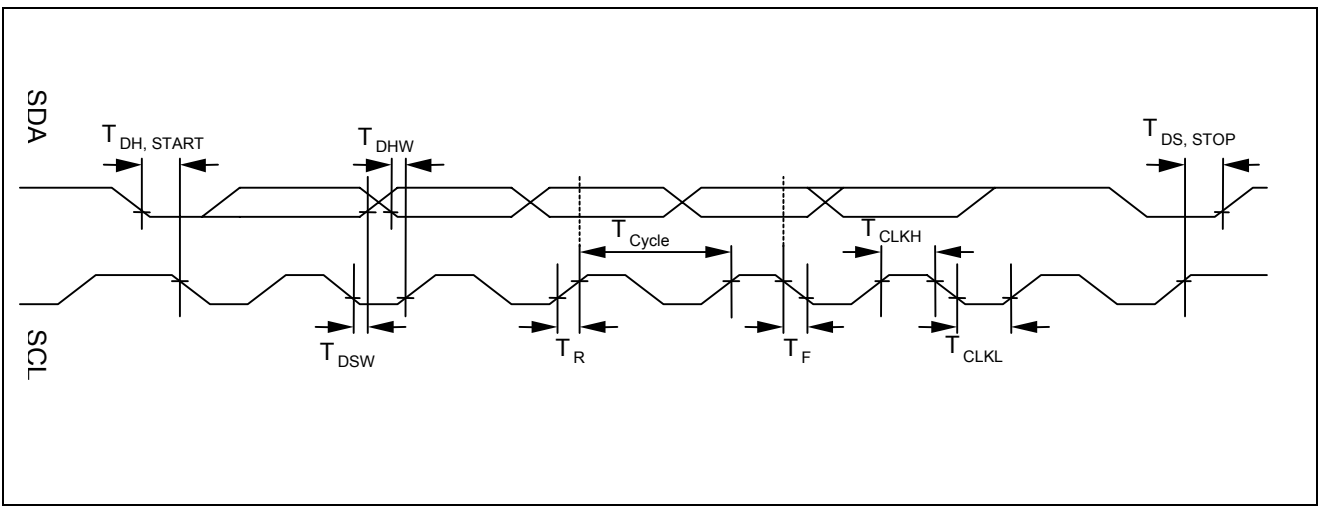

**Figure 17 - I2 C data bus Interface driving waveform** 

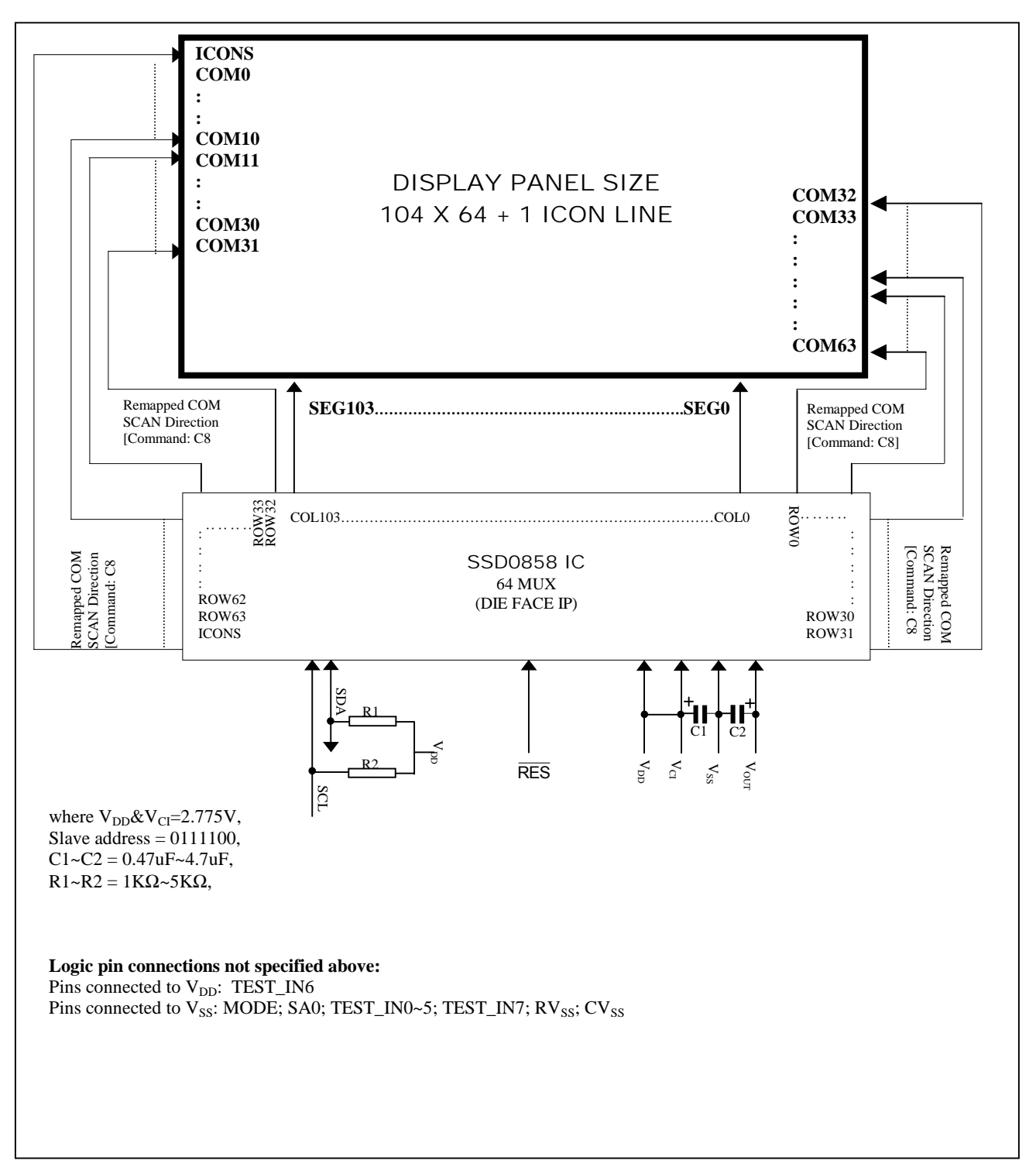

### Figure 18 - Typical Application (I<sup>2</sup>C Interface)

Solomon Systech reserves the right to make changes without further notice to any products herein. Solomon Systech makes no warranty, representation or guarantee regarding the suitability of its products for any particular purpose, nor does Solomon Systech assume any liability arising out of the application or use of any product or circuit, and specifically disclaims any and all liability, including without limitation consequential or incidental damages. "Typical" parameters can and do vary in different applications. All operating parameters, including "Typicals" must be validated for each customer application by customerís technical experts. Solomon Systech does not convey any license under its patent rights nor the rights of others. Solomon Systech products are not designed, intended, or authorized for use as components in systems intended for surgical implant into the body, or other applications intended to support or sustain life, or for any other application in which the failure of the Solomon Systech product could create a situation where personal injury or death may occur. Should Buyer purchase or use Solomon Systech products for any such unintended or unauthorized application, Buyer shall indemnify and hold Solomon Systech and its offices, employees, subsidiaries, affiliates, and distributors harmless against all claims, costs, damages, and expenses, and reasonable attorney fees arising out of, directly or indirectly, any claim of personal injury or death associated with such unintended or unauthorized use, even if such claim alleges that Solomon Systech was negligent regarding the design or manufacture of the part.

**41**<br>**SSD0858** Rev 1.0